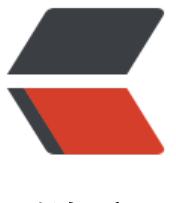

链滴

## Java 中 lock 和 co[nditi](https://ld246.com)on 实现线程交替运 行

作者:yhm2

- 原文链接:https://ld246.com/article/1577802936323
- 来源网站:[链滴](https://ld246.com/member/yhm2)
- 许可协议:[署名-相同方式共享 4.0 国际 \(CC BY-SA 4.0\)](https://ld246.com/article/1577802936323)

28、子线程循环 10 次, 接着主线程循环 100, 接着又回到子

线程循环 10 次, 接着再回到主线程又循环 100, 如此循环

50次,请写出程序。

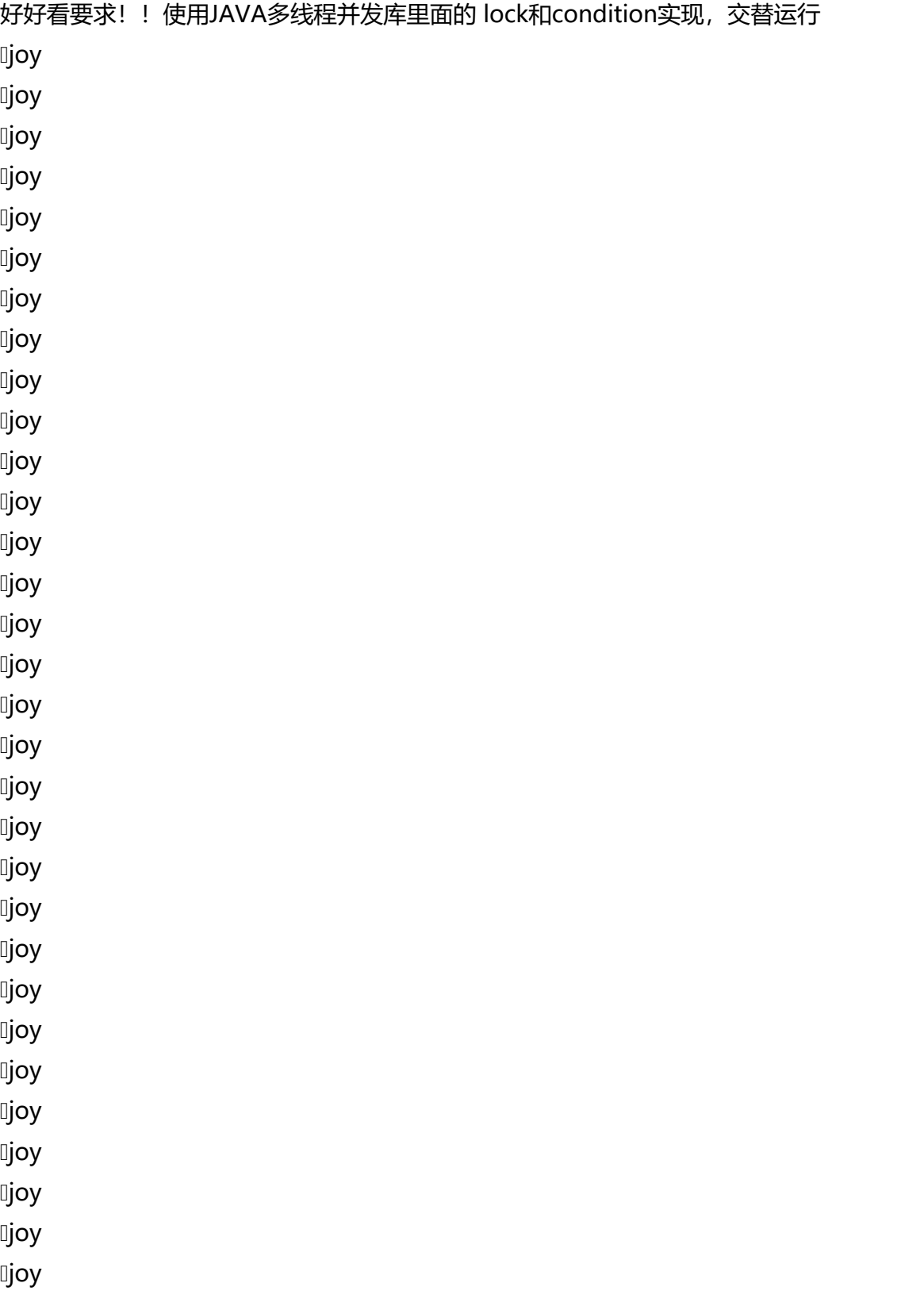

joy joy **ljoy** joy **ljoy ljoy** joy joy

**ljoy** 

## 主类:

package com.yhm.testSpringMvc.Thread;

```
public class yhmThread2 {
  public static void main(String[] args) {
```
LockConditionTestClass lockConditionTestClass = new LockConditionTestClass();

```
 new Thread(new Runnable() {
       @Override
       public void run() {
         for (int i = 0; i < 50; i++) {
            lockConditionTestClass.sub(i);
}
       }
    }).start();
    for (int i = 0; i < 50; i++) {
       lockConditionTestClass.main(i);
    }
  }
```
## 子类:

}

package com.yhm.testSpringMvc.Thread;

import java.util.concurrent.locks.Condition; import java.util.concurrent.locks.Lock; import java.util.concurrent.locks.ReentrantLock;

public class LockConditionTestClass {

```
 boolean isSubExec = true;
Lock lock = new ReentrantLock();
Condition condition = lock.newCondition();
```

```
 public void sub(int i) {
    lock.lock();
    try {
      while (!isSubExec) {
          try {
            condition.await();
         } catch (InterruptedException e) {
            e.printStackTrace();
}
}
      if (isSubExec == true) {
         for (int j = 0; j < 10; j + +) {
            System.out.println("子线程第" + i + "次循环" + j);
}
          isSubExec = false;
       }
       condition.signal();
    } finally {
       lock.unlock();
    }
  }
  public void main(int i) {
    lock.lock();
    try {
       while (isSubExec) {
         try {
            condition.await();
         } catch (InterruptedException e) {
            e.printStackTrace();
}
}
      if (isSubExec = = false) {
         for (int j = 0; j < 100; j + +) {
            System.out.println("主main线程第" + i + "次循环" + j);
}
          isSubExec = true;
       }
       condition.signal();
    } finally {
       lock.unlock();
    }
}
```
## 运行结果:

}

D:\JAVA\jdk8\_64\bin\java "-javaagent:D:\chengxu\intelliJIDEA\IntelliJ IDEA 2017.3.5\lib\idea\_rt jar=57793:D:\chengxu\intelliJIDEA\IntelliJ IDEA 2017.3.5\bin" -Dfile.encoding=UTF-8 -classpa h D:\JAVA\jdk8\_64\jre\lib\charsets.jar;D:\JAVA\jdk8\_64\jre\lib\deploy.jar;D:\JAVA\jdk8\_64\jre\l b\ext\access-bridge-64.jar;D:\JAVA\jdk8\_64\jre\lib\ext\cldrdata.jar;D:\JAVA\jdk8\_64\jre\lib\ext dnsns.jar;D:\JAVA\jdk8\_64\jre\lib\ext\jaccess.jar;D:\JAVA\jdk8\_64\jre\lib\ext\jfxrt.jar;D:\JAVA\j

k8\_64\jre\lib\ext\localedata.jar;D:\JAVA\jdk8\_64\jre\lib\ext\nashorn.jar;D:\JAVA\jdk8\_64\jre\li \ext\sunec.jar;D:\JAVA\jdk8\_64\jre\lib\ext\sunjce\_provider.jar;D:\JAVA\jdk8\_64\jre\lib\ext\su mscapi.jar;D:\JAVA\jdk8\_64\jre\lib\ext\sunpkcs11.jar;D:\JAVA\jdk8\_64\jre\lib\ext\zipfs.jar;D:\J VA\jdk8\_64\jre\lib\javaws.jar;D:\JAVA\jdk8\_64\jre\lib\jce.jar;D:\JAVA\jdk8\_64\jre\lib\jfr.jar;D:\J VA\jdk8\_64\jre\lib\jfxswt.jar;D:\JAVA\jdk8\_64\jre\lib\jsse.jar;D:\JAVA\jdk8\_64\jre\lib\manage ent-agent.jar;D:\JAVA\jdk8\_64\jre\lib\plugin.jar;D:\JAVA\jdk8\_64\jre\lib\resources.jar;D:\JAVA\ dk8\_64\jre\lib\rt.jar;D:\ideaPros\codeGitee\ACM\target\classes;D:\repo\junit\junit\4.12\junit-4 12.jar;D:\repo\org\hamcrest\hamcrest-core\1.3\hamcrest-core-1.3.jar;D:\repo\javax\servlet\se vlet-api\2.5\servlet-api-2.5.jar;D:\repo\org\springframework\spring-core\4.2.5.RELEASE\sprin -core-4.2.5.RELEASE.jar;D:\repo\commons-logging\commons-logging\1.2\commons-logging 1.2.jar;D:\repo\org\springframework\spring-beans\4.2.5.RELEASE\spring-beans-4.2.5.RELEASE. ar;D:\repo\org\springframework\spring-context\4.2.5.RELEASE\spring-context-4.2.5.RELEASE.j r;D:\repo\org\springframework\spring-aop\4.2.5.RELEASE\spring-aop-4.2.5.RELEASE.jar;D:\re o\aopalliance\aopalliance\1.0\aopalliance-1.0.jar;D:\repo\org\springframework\spring-expres ion\4.2.5.RELEASE\spring-expression-4.2.5.RELEASE.jar;D:\repo\org\springframework\spring-t \4.2.5.RELEASE\spring-tx-4.2.5.RELEASE.jar;D:\repo\org\springframework\spring-web\4.2.5.RE EASE\spring-web-4.2.5.RELEASE.jar;D:\repo\org\springframework\spring-webmvc\4.2.5.RELE SE\spring-webmvc-4.2.5.RELEASE.jar;D:\repo\org\springframework\spring-test\4.2.5.RELEASE\ pring-test-4.2.5.RELEASE.jar;D:\repo\org\slf4j\slf4j-log4j12\1.6.6\slf4j-log4j12-1.6.6.jar;D:\repo org\slf4j\slf4j-api\1.6.6\slf4j-api-1.6.6.jar;D:\repo\log4j\log4j\1.2.17\log4j-1.2.17.jar;D:\repo\cg ib\cglib-nodep\3.2.2\cglib-nodep-3.2.2.jar;D:\repo\org\aspectj\aspectjweaver\1.7.4\aspectjw aver-1.7.4.jar;D:\repo\com\alibaba\dubbo\2.5.3\dubbo-2.5.3.jar;D:\repo\org\springframework spring\2.5.6.SEC03\spring-2.5.6.SEC03.jar;D:\repo\org\javassist\javassist\3.15.0-GA\javassist-3 15.0-GA.jar;D:\repo\org\jboss\netty\netty\3.2.5.Final\netty-3.2.5.Final.jar com.yhm.testSpring vc.Thread.yhmThread2 子线程第0次循环0 子线程第0次循环1 子线程第0次循环2 子线程第0次循环3 子线程第0次循环4 子线程第0次循环5 子线程第0次循环6 子线程第0次循环7 子线程第0次循环8 子线程第0次循环9 主main线程第0次循环0 主main线程第0次循环1 主main线程第0次循环2 主main线程第0次循环3 主main线程第0次循环4 主main线程第0次循环5 主main线程第0次循环6 主main线程第0次循环7 主main线程第0次循环8 主main线程第0次循环9 主main线程第0次循环10 主main线程第0次循环11 主main线程第0次循环12 主main线程第0次循环13 主main线程第0次循环14 主main线程第0次循环15 主main线程第0次循环16 主main线程第0次循环17 主main线程第0次循环18

主main线程第0次循环19 主main线程第0次循环20 主main线程第0次循环21 主main线程第0次循环22 主main线程第0次循环23 主main线程第0次循环24 主main线程第0次循环25 主main线程第0次循环26 主main线程第0次循环27 主main线程第0次循环28 主main线程第0次循环29 主main线程第0次循环30 主main线程第0次循环31 主main线程第0次循环32 主main线程第0次循环33 主main线程第0次循环34 主main线程第0次循环35 主main线程第0次循环36 主main线程第0次循环37 主main线程第0次循环38 主main线程第0次循环39 主main线程第0次循环40 主main线程第0次循环41 主main线程第0次循环42 主main线程第0次循环43 主main线程第0次循环44 主main线程第0次循环45 主main线程第0次循环46 主main线程第0次循环47 主main线程第0次循环48 主main线程第0次循环49 主main线程第0次循环50 主main线程第0次循环51 主main线程第0次循环52 主main线程第0次循环53 主main线程第0次循环54 主main线程第0次循环55 主main线程第0次循环56 主main线程第0次循环57 主main线程第0次循环58 主main线程第0次循环59 主main线程第0次循环60 主main线程第0次循环61 主main线程第0次循环62 主main线程第0次循环63 主main线程第0次循环64 主main线程第0次循环65 主main线程第0次循环66 主main线程第0次循环67 主main线程第0次循环68 主main线程第0次循环69 主main线程第0次循环70 主main线程第0次循环71 主main线程第0次循环72

主main线程第0次循环73 主main线程第0次循环74 主main线程第0次循环75 主main线程第0次循环76 主main线程第0次循环77 主main线程第0次循环78 主main线程第0次循环79 主main线程第0次循环80 主main线程第0次循环81 主main线程第0次循环82 主main线程第0次循环83 主main线程第0次循环84 主main线程第0次循环85 主main线程第0次循环86 主main线程第0次循环87 主main线程第0次循环88 主main线程第0次循环89 主main线程第0次循环90 主main线程第0次循环91 主main线程第0次循环92 主main线程第0次循环93 主main线程第0次循环94 主main线程第0次循环95 主main线程第0次循环96 主main线程第0次循环97 主main线程第0次循环98 主main线程第0次循环99 子线程第1次循环0 子线程第1次循环1 子线程第1次循环2 子线程第1次循环3 子线程第1次循环4 子线程第1次循环5 子线程第1次循环6 子线程第1次循环7 子线程第1次循环8 子线程第1次循环9 主main线程第1次循环0 主main线程第1次循环1 主main线程第1次循环2 主main线程第1次循环3 主main线程第1次循环4 主main线程第1次循环5 主main线程第1次循环6 主main线程第1次循环7 主main线程第1次循环8 主main线程第1次循环9 主main线程第1次循环10 主main线程第1次循环11 主main线程第1次循环12 主main线程第1次循环13 主main线程第1次循环14 主main线程第1次循环15 主main线程第1次循环16

主main线程第1次循环17 主main线程第1次循环18 主main线程第1次循环19 主main线程第1次循环20 主main线程第1次循环21 主main线程第1次循环22 主main线程第1次循环23 主main线程第1次循环24 主main线程第1次循环25 主main线程第1次循环26 主main线程第1次循环27 主main线程第1次循环28 主main线程第1次循环29 主main线程第1次循环30 主main线程第1次循环31 主main线程第1次循环32 主main线程第1次循环33 主main线程第1次循环34 主main线程第1次循环35 主main线程第1次循环36 主main线程第1次循环37 主main线程第1次循环38 主main线程第1次循环39 主main线程第1次循环40 主main线程第1次循环41 主main线程第1次循环42 主main线程第1次循环43 主main线程第1次循环44 主main线程第1次循环45 主main线程第1次循环46 主main线程第1次循环47 主main线程第1次循环48 主main线程第1次循环49 主main线程第1次循环50 主main线程第1次循环51 主main线程第1次循环52 主main线程第1次循环53 主main线程第1次循环54 主main线程第1次循环55 主main线程第1次循环56 主main线程第1次循环57 主main线程第1次循环58 主main线程第1次循环59 主main线程第1次循环60 主main线程第1次循环61 主main线程第1次循环62 主main线程第1次循环63 主main线程第1次循环64 主main线程第1次循环65 主main线程第1次循环66 主main线程第1次循环67 主main线程第1次循环68 主main线程第1次循环69 主main线程第1次循环70

主main线程第1次循环71 主main线程第1次循环72 主main线程第1次循环73 主main线程第1次循环74 主main线程第1次循环75 主main线程第1次循环76 主main线程第1次循环77 主main线程第1次循环78 主main线程第1次循环79 主main线程第1次循环80 主main线程第1次循环81 主main线程第1次循环82 主main线程第1次循环83 主main线程第1次循环84 主main线程第1次循环85 主main线程第1次循环86 主main线程第1次循环87 主main线程第1次循环88 主main线程第1次循环89 主main线程第1次循环90 主main线程第1次循环91 主main线程第1次循环92 主main线程第1次循环93 主main线程第1次循环94 主main线程第1次循环95 主main线程第1次循环96 主main线程第1次循环97 主main线程第1次循环98 主main线程第1次循环99 子线程第2次循环0 子线程第2次循环1 子线程第2次循环2 子线程第2次循环3 子线程第2次循环4 子线程第2次循环5 子线程第2次循环6 子线程第2次循环7 子线程第2次循环8 子线程第2次循环9 主main线程第2次循环0 主main线程第2次循环1 主main线程第2次循环2 主main线程第2次循环3 主main线程第2次循环4 主main线程第2次循环5 主main线程第2次循环6 主main线程第2次循环7 主main线程第2次循环8 主main线程第2次循环9 主main线程第2次循环10 主main线程第2次循环11 主main线程第2次循环12 主main线程第2次循环13 主main线程第2次循环14

主main线程第2次循环15 主main线程第2次循环16 主main线程第2次循环17 主main线程第2次循环18 主main线程第2次循环19 主main线程第2次循环20 主main线程第2次循环21 主main线程第2次循环22 主main线程第2次循环23 主main线程第2次循环24 主main线程第2次循环25 主main线程第2次循环26 主main线程第2次循环27 主main线程第2次循环28 主main线程第2次循环29 主main线程第2次循环30 主main线程第2次循环31 主main线程第2次循环32 主main线程第2次循环33 主main线程第2次循环34 主main线程第2次循环35 主main线程第2次循环36 主main线程第2次循环37 主main线程第2次循环38 主main线程第2次循环39 主main线程第2次循环40 主main线程第2次循环41 主main线程第2次循环42 主main线程第2次循环43 主main线程第2次循环44 主main线程第2次循环45 主main线程第2次循环46 主main线程第2次循环47 主main线程第2次循环48 主main线程第2次循环49 主main线程第2次循环50 主main线程第2次循环51 主main线程第2次循环52 主main线程第2次循环53 主main线程第2次循环54 主main线程第2次循环55 主main线程第2次循环56 主main线程第2次循环57 主main线程第2次循环58 主main线程第2次循环59 主main线程第2次循环60 主main线程第2次循环61 主main线程第2次循环62 主main线程第2次循环63 主main线程第2次循环64 主main线程第2次循环65 主main线程第2次循环66 主main线程第2次循环67 主main线程第2次循环68

主main线程第2次循环69 主main线程第2次循环70 主main线程第2次循环71 主main线程第2次循环72 主main线程第2次循环73 主main线程第2次循环74 主main线程第2次循环75 主main线程第2次循环76 主main线程第2次循环77 主main线程第2次循环78 主main线程第2次循环79 主main线程第2次循环80 主main线程第2次循环81 主main线程第2次循环82 主main线程第2次循环83 主main线程第2次循环84 主main线程第2次循环85 主main线程第2次循环86 主main线程第2次循环87 主main线程第2次循环88 主main线程第2次循环89 主main线程第2次循环90 主main线程第2次循环91 主main线程第2次循环92 主main线程第2次循环93 主main线程第2次循环94 主main线程第2次循环95 主main线程第2次循环96 主main线程第2次循环97 主main线程第2次循环98 主main线程第2次循环99 子线程第3次循环0 子线程第3次循环1 子线程第3次循环2 子线程第3次循环3 子线程第3次循环4 子线程第3次循环5 子线程第3次循环6 子线程第3次循环7 子线程第3次循环8 子线程第3次循环9 主main线程第3次循环0 主main线程第3次循环1 主main线程第3次循环2 主main线程第3次循环3 主main线程第3次循环4 主main线程第3次循环5 主main线程第3次循环6 主main线程第3次循环7 主main线程第3次循环8 主main线程第3次循环9 主main线程第3次循环10 主main线程第3次循环11 主main线程第3次循环12

主main线程第3次循环13 主main线程第3次循环14 主main线程第3次循环15 主main线程第3次循环16 主main线程第3次循环17 主main线程第3次循环18 主main线程第3次循环19 主main线程第3次循环20 主main线程第3次循环21 主main线程第3次循环22 主main线程第3次循环23 主main线程第3次循环24 主main线程第3次循环25 主main线程第3次循环26 主main线程第3次循环27 主main线程第3次循环28 主main线程第3次循环29 主main线程第3次循环30 主main线程第3次循环31 主main线程第3次循环32 主main线程第3次循环33 主main线程第3次循环34 主main线程第3次循环35 主main线程第3次循环36 主main线程第3次循环37 主main线程第3次循环38 主main线程第3次循环39 主main线程第3次循环40 主main线程第3次循环41 主main线程第3次循环42 主main线程第3次循环43 主main线程第3次循环44 主main线程第3次循环45 主main线程第3次循环46 主main线程第3次循环47 主main线程第3次循环48 主main线程第3次循环49 主main线程第3次循环50 主main线程第3次循环51 主main线程第3次循环52 主main线程第3次循环53 主main线程第3次循环54 主main线程第3次循环55 主main线程第3次循环56 主main线程第3次循环57 主main线程第3次循环58 主main线程第3次循环59 主main线程第3次循环60 主main线程第3次循环61 主main线程第3次循环62 主main线程第3次循环63 主main线程第3次循环64 主main线程第3次循环65 主main线程第3次循环66

主main线程第3次循环67 主main线程第3次循环68 主main线程第3次循环69 主main线程第3次循环70 主main线程第3次循环71 主main线程第3次循环72 主main线程第3次循环73 主main线程第3次循环74 主main线程第3次循环75 主main线程第3次循环76 主main线程第3次循环77 主main线程第3次循环78 主main线程第3次循环79 主main线程第3次循环80 主main线程第3次循环81 主main线程第3次循环82 主main线程第3次循环83 主main线程第3次循环84 主main线程第3次循环85 主main线程第3次循环86 主main线程第3次循环87 主main线程第3次循环88 主main线程第3次循环89 主main线程第3次循环90 主main线程第3次循环91 主main线程第3次循环92 主main线程第3次循环93 主main线程第3次循环94 主main线程第3次循环95 主main线程第3次循环96 主main线程第3次循环97 主main线程第3次循环98 主main线程第3次循环99 子线程第4次循环0 子线程第4次循环1 子线程第4次循环2 子线程第4次循环3 子线程第4次循环4 子线程第4次循环5 子线程第4次循环6 子线程第4次循环7 子线程第4次循环8 子线程第4次循环9 主main线程第4次循环0 主main线程第4次循环1 主main线程第4次循环2 主main线程第4次循环3 主main线程第4次循环4 主main线程第4次循环5 主main线程第4次循环6 主main线程第4次循环7 主main线程第4次循环8 主main线程第4次循环9 主main线程第4次循环10

主main线程第4次循环11 主main线程第4次循环12 主main线程第4次循环13 主main线程第4次循环14 主main线程第4次循环15 主main线程第4次循环16 主main线程第4次循环17 主main线程第4次循环18 主main线程第4次循环19 主main线程第4次循环20 主main线程第4次循环21 主main线程第4次循环22 主main线程第4次循环23 主main线程第4次循环24 主main线程第4次循环25 主main线程第4次循环26 主main线程第4次循环27 主main线程第4次循环28 主main线程第4次循环29 主main线程第4次循环30 主main线程第4次循环31 主main线程第4次循环32 主main线程第4次循环33 主main线程第4次循环34 主main线程第4次循环35 主main线程第4次循环36 主main线程第4次循环37 主main线程第4次循环38 主main线程第4次循环39 主main线程第4次循环40 主main线程第4次循环41 主main线程第4次循环42 主main线程第4次循环43 主main线程第4次循环44 主main线程第4次循环45 主main线程第4次循环46 主main线程第4次循环47 主main线程第4次循环48 主main线程第4次循环49 主main线程第4次循环50 主main线程第4次循环51 主main线程第4次循环52 主main线程第4次循环53 主main线程第4次循环54 主main线程第4次循环55 主main线程第4次循环56 主main线程第4次循环57 主main线程第4次循环58 主main线程第4次循环59 主main线程第4次循环60 主main线程第4次循环61 主main线程第4次循环62 主main线程第4次循环63 主main线程第4次循环64

主main线程第4次循环65 主main线程第4次循环66 主main线程第4次循环67 主main线程第4次循环68 主main线程第4次循环69 主main线程第4次循环70 主main线程第4次循环71 主main线程第4次循环72 主main线程第4次循环73 主main线程第4次循环74 主main线程第4次循环75 主main线程第4次循环76 主main线程第4次循环77 主main线程第4次循环78 主main线程第4次循环79 主main线程第4次循环80 主main线程第4次循环81 主main线程第4次循环82 主main线程第4次循环83 主main线程第4次循环84 主main线程第4次循环85 主main线程第4次循环86 主main线程第4次循环87 主main线程第4次循环88 主main线程第4次循环89 主main线程第4次循环90 主main线程第4次循环91 主main线程第4次循环92 主main线程第4次循环93 主main线程第4次循环94 主main线程第4次循环95 主main线程第4次循环96 主main线程第4次循环97 主main线程第4次循环98 主main线程第4次循环99 子线程第5次循环0 子线程第5次循环1 子线程第5次循环2 子线程第5次循环3 子线程第5次循环4 子线程第5次循环5 子线程第5次循环6 子线程第5次循环7 子线程第5次循环8 子线程第5次循环9 主main线程第5次循环0 主main线程第5次循环1 主main线程第5次循环2 主main线程第5次循环3 主main线程第5次循环4 主main线程第5次循环5 主main线程第5次循环6 主main线程第5次循环7 主main线程第5次循环8

主main线程第5次循环9 主main线程第5次循环10 主main线程第5次循环11 主main线程第5次循环12 主main线程第5次循环13 主main线程第5次循环14 主main线程第5次循环15 主main线程第5次循环16 主main线程第5次循环17 主main线程第5次循环18 主main线程第5次循环19 主main线程第5次循环20 主main线程第5次循环21 主main线程第5次循环22 主main线程第5次循环23 主main线程第5次循环24 主main线程第5次循环25 主main线程第5次循环26 主main线程第5次循环27 主main线程第5次循环28 主main线程第5次循环29 主main线程第5次循环30 主main线程第5次循环31 主main线程第5次循环32 主main线程第5次循环33 主main线程第5次循环34 主main线程第5次循环35 主main线程第5次循环36 主main线程第5次循环37 主main线程第5次循环38 主main线程第5次循环39 主main线程第5次循环40 主main线程第5次循环41 主main线程第5次循环42 主main线程第5次循环43 主main线程第5次循环44 主main线程第5次循环45 主main线程第5次循环46 主main线程第5次循环47 主main线程第5次循环48 主main线程第5次循环49 主main线程第5次循环50 主main线程第5次循环51 主main线程第5次循环52 主main线程第5次循环53 主main线程第5次循环54 主main线程第5次循环55 主main线程第5次循环56 主main线程第5次循环57 主main线程第5次循环58 主main线程第5次循环59 主main线程第5次循环60 主main线程第5次循环61 主main线程第5次循环62

主main线程第5次循环63 主main线程第5次循环64 主main线程第5次循环65 主main线程第5次循环66 主main线程第5次循环67 主main线程第5次循环68 主main线程第5次循环69 主main线程第5次循环70 主main线程第5次循环71 主main线程第5次循环72 主main线程第5次循环73 主main线程第5次循环74 主main线程第5次循环75 主main线程第5次循环76 主main线程第5次循环77 主main线程第5次循环78 主main线程第5次循环79 主main线程第5次循环80 主main线程第5次循环81 主main线程第5次循环82 主main线程第5次循环83 主main线程第5次循环84 主main线程第5次循环85 主main线程第5次循环86 主main线程第5次循环87 主main线程第5次循环88 主main线程第5次循环89 主main线程第5次循环90 主main线程第5次循环91 主main线程第5次循环92 主main线程第5次循环93 主main线程第5次循环94 主main线程第5次循环95 主main线程第5次循环96 主main线程第5次循环97 主main线程第5次循环98 主main线程第5次循环99 子线程第6次循环0 子线程第6次循环1 子线程第6次循环2 子线程第6次循环3 子线程第6次循环4 子线程第6次循环5 子线程第6次循环6 子线程第6次循环7 子线程第6次循环8 子线程第6次循环9 主main线程第6次循环0 主main线程第6次循环1 主main线程第6次循环2 主main线程第6次循环3 主main线程第6次循环4 主main线程第6次循环5 主main线程第6次循环6

主main线程第6次循环7 主main线程第6次循环8 主main线程第6次循环9 主main线程第6次循环10 主main线程第6次循环11 主main线程第6次循环12 主main线程第6次循环13 主main线程第6次循环14 主main线程第6次循环15 主main线程第6次循环16 主main线程第6次循环17 主main线程第6次循环18 主main线程第6次循环19 主main线程第6次循环20 主main线程第6次循环21 主main线程第6次循环22 主main线程第6次循环23 主main线程第6次循环24 主main线程第6次循环25 主main线程第6次循环26 主main线程第6次循环27 主main线程第6次循环28 主main线程第6次循环29 主main线程第6次循环30 主main线程第6次循环31 主main线程第6次循环32 主main线程第6次循环33 主main线程第6次循环34 主main线程第6次循环35 主main线程第6次循环36 主main线程第6次循环37 主main线程第6次循环38 主main线程第6次循环39 主main线程第6次循环40 主main线程第6次循环41 主main线程第6次循环42 主main线程第6次循环43 主main线程第6次循环44 主main线程第6次循环45 主main线程第6次循环46 主main线程第6次循环47 主main线程第6次循环48 主main线程第6次循环49 主main线程第6次循环50 主main线程第6次循环51 主main线程第6次循环52 主main线程第6次循环53 主main线程第6次循环54 主main线程第6次循环55 主main线程第6次循环56 主main线程第6次循环57 主main线程第6次循环58 主main线程第6次循环59 主main线程第6次循环60

主main线程第6次循环61 主main线程第6次循环62 主main线程第6次循环63 主main线程第6次循环64 主main线程第6次循环65 主main线程第6次循环66 主main线程第6次循环67 主main线程第6次循环68 主main线程第6次循环69 主main线程第6次循环70 主main线程第6次循环71 主main线程第6次循环72 主main线程第6次循环73 主main线程第6次循环74 主main线程第6次循环75 主main线程第6次循环76 主main线程第6次循环77 主main线程第6次循环78 主main线程第6次循环79 主main线程第6次循环80 主main线程第6次循环81 主main线程第6次循环82 主main线程第6次循环83 主main线程第6次循环84 主main线程第6次循环85 主main线程第6次循环86 主main线程第6次循环87 主main线程第6次循环88 主main线程第6次循环89 主main线程第6次循环90 主main线程第6次循环91 主main线程第6次循环92 主main线程第6次循环93 主main线程第6次循环94 主main线程第6次循环95 主main线程第6次循环96 主main线程第6次循环97 主main线程第6次循环98 主main线程第6次循环99 子线程第7次循环0 子线程第7次循环1 子线程第7次循环2 子线程第7次循环3 子线程第7次循环4 子线程第7次循环5 子线程第7次循环6 子线程第7次循环7 子线程第7次循环8 子线程第7次循环9 主main线程第7次循环0 主main线程第7次循环1 主main线程第7次循环2 主main线程第7次循环3 主main线程第7次循环4

王main线程弟/次循坏5 主main线程第7次循环6 主main线程第7次循环7 主main线程第7次循环8 主main线程第7次循环9 主main线程第7次循环10 主main线程第7次循环11 主main线程第7次循环12 主main线程第7次循环13 主main线程第7次循环14 主main线程第7次循环15 主main线程第7次循环16 主main线程第7次循环17 主main线程第7次循环18 主main线程第7次循环19 主main线程第7次循环20 主main线程第7次循环21 主main线程第7次循环22 主main线程第7次循环23 主main线程第7次循环24 主main线程第7次循环25 主main线程第7次循环26 主main线程第7次循环27 主main线程第7次循环28 主main线程第7次循环29 主main线程第7次循环30 主main线程第7次循环31 主main线程第7次循环32 主main线程第7次循环33 主main线程第7次循环34 主main线程第7次循环35 主main线程第7次循环36 主main线程第7次循环37 主main线程第7次循环38 主main线程第7次循环39 主main线程第7次循环40 主main线程第7次循环41 主main线程第7次循环42 主main线程第7次循环43 主main线程第7次循环44 主main线程第7次循环45 主main线程第7次循环46 主main线程第7次循环47 主main线程第7次循环48 主main线程第7次循环49 主main线程第7次循环50 主main线程第7次循环51 主main线程第7次循环52 主main线程第7次循环53 主main线程第7次循环54 主main线程第7次循环55 主main线程第7次循环56 主main线程第7次循环57 主main线程第7次循环58

主main线程第7次循环59 主main线程第7次循环60 主main线程第7次循环61 主main线程第7次循环62 主main线程第7次循环63 主main线程第7次循环64 主main线程第7次循环65 主main线程第7次循环66 主main线程第7次循环67 主main线程第7次循环68 主main线程第7次循环69 主main线程第7次循环70 主main线程第7次循环71 主main线程第7次循环72 主main线程第7次循环73 主main线程第7次循环74 主main线程第7次循环75 主main线程第7次循环76 主main线程第7次循环77 主main线程第7次循环78 主main线程第7次循环79 主main线程第7次循环80 主main线程第7次循环81 主main线程第7次循环82 主main线程第7次循环83 主main线程第7次循环84 主main线程第7次循环85 主main线程第7次循环86 主main线程第7次循环87 主main线程第7次循环88 主main线程第7次循环89 主main线程第7次循环90 主main线程第7次循环91 主main线程第7次循环92 主main线程第7次循环93 主main线程第7次循环94 主main线程第7次循环95 主main线程第7次循环96 主main线程第7次循环97 主main线程第7次循环98 主main线程第7次循环99 子线程第8次循环0 子线程第8次循环1 子线程第8次循环2 子线程第8次循环3 子线程第8次循环4 子线程第8次循环5 子线程第8次循环6 子线程第8次循环7 子线程第8次循环8 子线程第8次循环9 主main线程第8次循环0 主main线程第8次循环1 主main线程第8次循环2

主main线程第8次循环3 主main线程第8次循环4 主main线程第8次循环5 主main线程第8次循环6 主main线程第8次循环7 主main线程第8次循环8 主main线程第8次循环9 主main线程第8次循环10 主main线程第8次循环11 主main线程第8次循环12 主main线程第8次循环13 主main线程第8次循环14 主main线程第8次循环15 主main线程第8次循环16 主main线程第8次循环17 主main线程第8次循环18 主main线程第8次循环19 主main线程第8次循环20 主main线程第8次循环21 主main线程第8次循环22 主main线程第8次循环23 主main线程第8次循环24 主main线程第8次循环25 主main线程第8次循环26 主main线程第8次循环27 主main线程第8次循环28 主main线程第8次循环29 主main线程第8次循环30 主main线程第8次循环31 主main线程第8次循环32 主main线程第8次循环33 主main线程第8次循环34 主main线程第8次循环35 主main线程第8次循环36 主main线程第8次循环37 主main线程第8次循环38 主main线程第8次循环39 主main线程第8次循环40 主main线程第8次循环41 主main线程第8次循环42 主main线程第8次循环43 主main线程第8次循环44 主main线程第8次循环45 主main线程第8次循环46 主main线程第8次循环47 主main线程第8次循环48 主main线程第8次循环49 主main线程第8次循环50 主main线程第8次循环51 主main线程第8次循环52 主main线程第8次循环53 主main线程第8次循环54 主main线程第8次循环55 主main线程第8次循环56

主main线程第8次循环57 主main线程第8次循环58 主main线程第8次循环59 主main线程第8次循环60 主main线程第8次循环61 主main线程第8次循环62 主main线程第8次循环63 主main线程第8次循环64 主main线程第8次循环65 主main线程第8次循环66 主main线程第8次循环67 主main线程第8次循环68 主main线程第8次循环69 主main线程第8次循环70 主main线程第8次循环71 主main线程第8次循环72 主main线程第8次循环73 主main线程第8次循环74 主main线程第8次循环75 主main线程第8次循环76 主main线程第8次循环77 主main线程第8次循环78 主main线程第8次循环79 主main线程第8次循环80 主main线程第8次循环81 主main线程第8次循环82 主main线程第8次循环83 主main线程第8次循环84 主main线程第8次循环85 主main线程第8次循环86 主main线程第8次循环87 主main线程第8次循环88 主main线程第8次循环89 主main线程第8次循环90 主main线程第8次循环91 主main线程第8次循环92 主main线程第8次循环93 主main线程第8次循环94 主main线程第8次循环95 主main线程第8次循环96 主main线程第8次循环97 主main线程第8次循环98 主main线程第8次循环99 子线程第9次循环0 子线程第9次循环1 子线程第9次循环2 子线程第9次循环3 子线程第9次循环4 子线程第9次循环5 子线程第9次循环6 子线程第9次循环7 子线程第9次循环8 子线程第9次循环9 主main线程第9次循环0

主main线程第9次循环1 主main线程第9次循环2 主main线程第9次循环3 主main线程第9次循环4 主main线程第9次循环5 主main线程第9次循环6 主main线程第9次循环7 主main线程第9次循环8 主main线程第9次循环9 主main线程第9次循环10 主main线程第9次循环11 主main线程第9次循环12 主main线程第9次循环13 主main线程第9次循环14 主main线程第9次循环15 主main线程第9次循环16 主main线程第9次循环17 主main线程第9次循环18 主main线程第9次循环19 主main线程第9次循环20 主main线程第9次循环21 主main线程第9次循环22 主main线程第9次循环23 主main线程第9次循环24 主main线程第9次循环25 主main线程第9次循环26 主main线程第9次循环27 主main线程第9次循环28 主main线程第9次循环29 主main线程第9次循环30 主main线程第9次循环31 主main线程第9次循环32 主main线程第9次循环33 主main线程第9次循环34 主main线程第9次循环35 主main线程第9次循环36 主main线程第9次循环37 主main线程第9次循环38 主main线程第9次循环39 主main线程第9次循环40 主main线程第9次循环41 主main线程第9次循环42 主main线程第9次循环43 主main线程第9次循环44 主main线程第9次循环45 主main线程第9次循环46 主main线程第9次循环47 主main线程第9次循环48 主main线程第9次循环49 主main线程第9次循环50 主main线程第9次循环51 主main线程第9次循环52 主main线程第9次循环53 主main线程第9次循环54

主main线程第9次循环55 主main线程第9次循环56 主main线程第9次循环57 主main线程第9次循环58 主main线程第9次循环59 主main线程第9次循环60 主main线程第9次循环61 主main线程第9次循环62 主main线程第9次循环63 主main线程第9次循环64 主main线程第9次循环65 主main线程第9次循环66 主main线程第9次循环67 主main线程第9次循环68 主main线程第9次循环69 主main线程第9次循环70 主main线程第9次循环71 主main线程第9次循环72 主main线程第9次循环73 主main线程第9次循环74 主main线程第9次循环75 主main线程第9次循环76 主main线程第9次循环77 主main线程第9次循环78 主main线程第9次循环79 主main线程第9次循环80 主main线程第9次循环81 主main线程第9次循环82 主main线程第9次循环83 主main线程第9次循环84 主main线程第9次循环85 主main线程第9次循环86 主main线程第9次循环87 主main线程第9次循环88 主main线程第9次循环89 主main线程第9次循环90 主main线程第9次循环91 主main线程第9次循环92 主main线程第9次循环93 主main线程第9次循环94 主main线程第9次循环95 主main线程第9次循环96 主main线程第9次循环97 主main线程第9次循环98 主main线程第9次循环99 子线程第10次循环0 子线程第10次循环1 子线程第10次循环2 子线程第10次循环3 子线程第10次循环4 子线程第10次循环5 子线程第10次循环6 子线程第10次循环7 子线程第10次循环8

子线程第10次循环9 主main线程第10次循环0 主main线程第10次循环1 主main线程第10次循环2 主main线程第10次循环3 主main线程第10次循环4 主main线程第10次循环5 主main线程第10次循环6 主main线程第10次循环7 主main线程第10次循环8 主main线程第10次循环9 主main线程第10次循环10 主main线程第10次循环11 主main线程第10次循环12 主main线程第10次循环13 主main线程第10次循环14 主main线程第10次循环15 主main线程第10次循环16 主main线程第10次循环17 主main线程第10次循环18 主main线程第10次循环19 主main线程第10次循环20 主main线程第10次循环21 主main线程第10次循环22 主main线程第10次循环23 主main线程第10次循环24 主main线程第10次循环25 主main线程第10次循环26 主main线程第10次循环27 主main线程第10次循环28 主main线程第10次循环29 主main线程第10次循环30 主main线程第10次循环31 主main线程第10次循环32 主main线程第10次循环33 主main线程第10次循环34 主main线程第10次循环35 主main线程第10次循环36 主main线程第10次循环37 主main线程第10次循环38 主main线程第10次循环39 主main线程第10次循环40 主main线程第10次循环41 主main线程第10次循环42 主main线程第10次循环43 主main线程第10次循环44 主main线程第10次循环45 主main线程第10次循环46 主main线程第10次循环47 主main线程第10次循环48 主main线程第10次循环49 主main线程第10次循环50 主main线程第10次循环51 主main线程第10次循环52

主main线程第10次循环53 主main线程第10次循环54 主main线程第10次循环55 主main线程第10次循环56 主main线程第10次循环57 主main线程第10次循环58 主main线程第10次循环59 主main线程第10次循环60 主main线程第10次循环61 主main线程第10次循环62 主main线程第10次循环63 主main线程第10次循环64 主main线程第10次循环65 主main线程第10次循环66 主main线程第10次循环67 主main线程第10次循环68 主main线程第10次循环69 主main线程第10次循环70 主main线程第10次循环71 主main线程第10次循环72 主main线程第10次循环73 主main线程第10次循环74 主main线程第10次循环75 主main线程第10次循环76 主main线程第10次循环77 主main线程第10次循环78 主main线程第10次循环79 主main线程第10次循环80 主main线程第10次循环81 主main线程第10次循环82 主main线程第10次循环83 主main线程第10次循环84 主main线程第10次循环85 主main线程第10次循环86 主main线程第10次循环87 主main线程第10次循环88 主main线程第10次循环89 主main线程第10次循环90 主main线程第10次循环91 主main线程第10次循环92 主main线程第10次循环93 主main线程第10次循环94 主main线程第10次循环95 主main线程第10次循环96 主main线程第10次循环97 主main线程第10次循环98 主main线程第10次循环99 子线程第11次循环0 子线程第11次循环1 子线程第11次循环2 子线程第11次循环3 子线程第11次循环4 子线程第11次循环5 子线程第11次循环6

子线程第11次循环7 子线程第11次循环8 子线程第11次循环9 主main线程第11次循环0 主main线程第11次循环1 主main线程第11次循环2 主main线程第11次循环3 主main线程第11次循环4 主main线程第11次循环5 主main线程第11次循环6 主main线程第11次循环7 主main线程第11次循环8 主main线程第11次循环9 主main线程第11次循环10 主main线程第11次循环11 主main线程第11次循环12 主main线程第11次循环13 主main线程第11次循环14 主main线程第11次循环15 主main线程第11次循环16 主main线程第11次循环17 主main线程第11次循环18 主main线程第11次循环19 主main线程第11次循环20 主main线程第11次循环21 主main线程第11次循环22 主main线程第11次循环23 主main线程第11次循环24 主main线程第11次循环25 主main线程第11次循环26 主main线程第11次循环27 主main线程第11次循环28 主main线程第11次循环29 主main线程第11次循环30 主main线程第11次循环31 主main线程第11次循环32 主main线程第11次循环33 主main线程第11次循环34 主main线程第11次循环35 主main线程第11次循环36 主main线程第11次循环37 主main线程第11次循环38 主main线程第11次循环39 主main线程第11次循环40 主main线程第11次循环41 主main线程第11次循环42 主main线程第11次循环43 主main线程第11次循环44 主main线程第11次循环45 主main线程第11次循环46 主main线程第11次循环47 主main线程第11次循环48 主main线程第11次循环49 主main线程第11次循环50

主main线程第11次循环51 主main线程第11次循环52 主main线程第11次循环53 主main线程第11次循环54 主main线程第11次循环55 主main线程第11次循环56 主main线程第11次循环57 主main线程第11次循环58 主main线程第11次循环59 主main线程第11次循环60 主main线程第11次循环61 主main线程第11次循环62 主main线程第11次循环63 主main线程第11次循环64 主main线程第11次循环65 主main线程第11次循环66 主main线程第11次循环67 主main线程第11次循环68 主main线程第11次循环69 主main线程第11次循环70 主main线程第11次循环71 主main线程第11次循环72 主main线程第11次循环73 主main线程第11次循环74 主main线程第11次循环75 主main线程第11次循环76 主main线程第11次循环77 主main线程第11次循环78 主main线程第11次循环79 主main线程第11次循环80 主main线程第11次循环81 主main线程第11次循环82 主main线程第11次循环83 主main线程第11次循环84 主main线程第11次循环85 主main线程第11次循环86 主main线程第11次循环87 主main线程第11次循环88 主main线程第11次循环89 主main线程第11次循环90 主main线程第11次循环91 主main线程第11次循环92 主main线程第11次循环93 主main线程第11次循环94 主main线程第11次循环95 主main线程第11次循环96 主main线程第11次循环97 主main线程第11次循环98 主main线程第11次循环99 子线程第12次循环0 子线程第12次循环1 子线程第12次循环2 子线程第12次循环3 子线程第12次循环4

子线程第12次循环5 子线程第12次循环6 子线程第12次循环7 子线程第12次循环8 子线程第12次循环9 主main线程第12次循环0 主main线程第12次循环1 主main线程第12次循环2 主main线程第12次循环3 主main线程第12次循环4 主main线程第12次循环5 主main线程第12次循环6 主main线程第12次循环7 主main线程第12次循环8 主main线程第12次循环9 主main线程第12次循环10 主main线程第12次循环11 主main线程第12次循环12 主main线程第12次循环13 主main线程第12次循环14 主main线程第12次循环15 主main线程第12次循环16 主main线程第12次循环17 主main线程第12次循环18 主main线程第12次循环19 主main线程第12次循环20 主main线程第12次循环21 主main线程第12次循环22 主main线程第12次循环23 主main线程第12次循环24 主main线程第12次循环25 主main线程第12次循环26 主main线程第12次循环27 主main线程第12次循环28 主main线程第12次循环29 主main线程第12次循环30 主main线程第12次循环31 主main线程第12次循环32 主main线程第12次循环33 主main线程第12次循环34 主main线程第12次循环35 主main线程第12次循环36 主main线程第12次循环37 主main线程第12次循环38 主main线程第12次循环39 主main线程第12次循环40 主main线程第12次循环41 主main线程第12次循环42 主main线程第12次循环43 主main线程第12次循环44 主main线程第12次循环45 主main线程第12次循环46 主main线程第12次循环47 主main线程第12次循环48

主main线程第12次循环49 主main线程第12次循环50 主main线程第12次循环51 主main线程第12次循环52 主main线程第12次循环53 主main线程第12次循环54 主main线程第12次循环55 主main线程第12次循环56 主main线程第12次循环57 主main线程第12次循环58 主main线程第12次循环59 主main线程第12次循环60 主main线程第12次循环61 主main线程第12次循环62 主main线程第12次循环63 主main线程第12次循环64 主main线程第12次循环65 主main线程第12次循环66 主main线程第12次循环67 主main线程第12次循环68 主main线程第12次循环69 主main线程第12次循环70 主main线程第12次循环71 主main线程第12次循环72 主main线程第12次循环73 主main线程第12次循环74 主main线程第12次循环75 主main线程第12次循环76 主main线程第12次循环77 主main线程第12次循环78 主main线程第12次循环79 主main线程第12次循环80 主main线程第12次循环81 主main线程第12次循环82 主main线程第12次循环83 主main线程第12次循环84 主main线程第12次循环85 主main线程第12次循环86 主main线程第12次循环87 主main线程第12次循环88 主main线程第12次循环89 主main线程第12次循环90 主main线程第12次循环91 主main线程第12次循环92 主main线程第12次循环93 主main线程第12次循环94 主main线程第12次循环95 主main线程第12次循环96 主main线程第12次循环97 主main线程第12次循环98 主main线程第12次循环99 子线程第13次循环0 子线程第13次循环1 子线程第13次循环2

子线程第13次循环3 子线程第13次循环4 子线程第13次循环5 子线程第13次循环6 子线程第13次循环7 子线程第13次循环8 子线程第13次循环9 主main线程第13次循环0 主main线程第13次循环1 主main线程第13次循环2 主main线程第13次循环3 主main线程第13次循环4 主main线程第13次循环5 主main线程第13次循环6 主main线程第13次循环7 主main线程第13次循环8 主main线程第13次循环9 主main线程第13次循环10 主main线程第13次循环11 主main线程第13次循环12 主main线程第13次循环13 主main线程第13次循环14 主main线程第13次循环15 主main线程第13次循环16 主main线程第13次循环17 主main线程第13次循环18 主main线程第13次循环19 主main线程第13次循环20 主main线程第13次循环21 主main线程第13次循环22 主main线程第13次循环23 主main线程第13次循环24 主main线程第13次循环25 主main线程第13次循环26 主main线程第13次循环27 主main线程第13次循环28 主main线程第13次循环29 主main线程第13次循环30 主main线程第13次循环31 主main线程第13次循环32 主main线程第13次循环33 主main线程第13次循环34 主main线程第13次循环35 主main线程第13次循环36 主main线程第13次循环37 主main线程第13次循环38 主main线程第13次循环39 主main线程第13次循环40 主main线程第13次循环41 主main线程第13次循环42 主main线程第13次循环43 主main线程第13次循环44 主main线程第13次循环45 主main线程第13次循环46

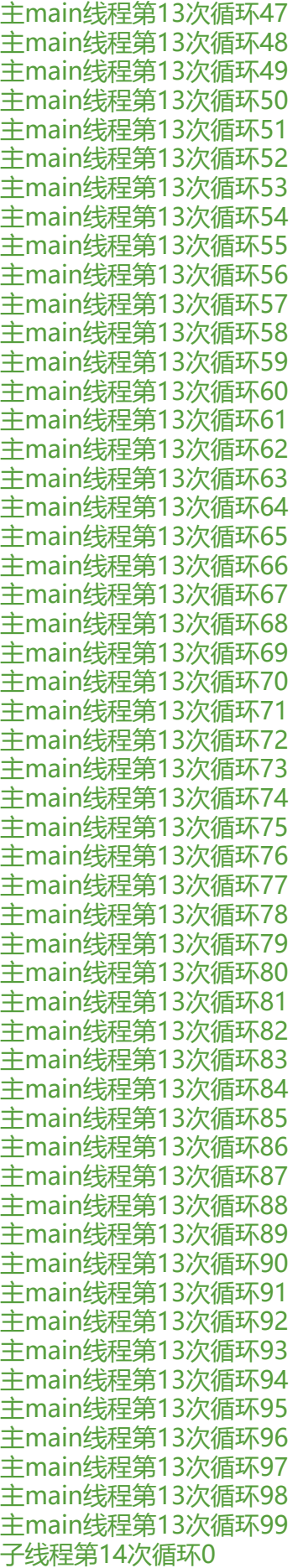

子线程第14次循环1 子线程第14次循环2 子线程第14次循环3 子线程第14次循环4 子线程第14次循环5 子线程第14次循环6 子线程第14次循环7 子线程第14次循环8 子线程第14次循环9 主main线程第14次循环0 主main线程第14次循环1 主main线程第14次循环2 主main线程第14次循环3 主main线程第14次循环4 主main线程第14次循环5 主main线程第14次循环6 主main线程第14次循环7 主main线程第14次循环8 主main线程第14次循环9 主main线程第14次循环10 主main线程第14次循环11 主main线程第14次循环12 主main线程第14次循环13 主main线程第14次循环14 主main线程第14次循环15 主main线程第14次循环16 主main线程第14次循环17 主main线程第14次循环18 主main线程第14次循环19 主main线程第14次循环20 主main线程第14次循环21 主main线程第14次循环22 主main线程第14次循环23 主main线程第14次循环24 主main线程第14次循环25 主main线程第14次循环26 主main线程第14次循环27 主main线程第14次循环28 主main线程第14次循环29 主main线程第14次循环30 主main线程第14次循环31 主main线程第14次循环32 主main线程第14次循环33 主main线程第14次循环34 主main线程第14次循环35 主main线程第14次循环36 主main线程第14次循环37 主main线程第14次循环38 主main线程第14次循环39 主main线程第14次循环40 主main线程第14次循环41 主main线程第14次循环42 主main线程第14次循环43 主main线程第14次循环44

主main线程第14次循环45 主main线程第14次循环46 主main线程第14次循环47 主main线程第14次循环48 主main线程第14次循环49 主main线程第14次循环50 主main线程第14次循环51 主main线程第14次循环52 主main线程第14次循环53 主main线程第14次循环54 主main线程第14次循环55 主main线程第14次循环56 主main线程第14次循环57 主main线程第14次循环58 主main线程第14次循环59 主main线程第14次循环60 主main线程第14次循环61 主main线程第14次循环62 主main线程第14次循环63 主main线程第14次循环64 主main线程第14次循环65 主main线程第14次循环66 主main线程第14次循环67 主main线程第14次循环68 主main线程第14次循环69 主main线程第14次循环70 主main线程第14次循环71 主main线程第14次循环72 主main线程第14次循环73 主main线程第14次循环74 主main线程第14次循环75 主main线程第14次循环76 主main线程第14次循环77 主main线程第14次循环78 主main线程第14次循环79 主main线程第14次循环80 主main线程第14次循环81 主main线程第14次循环82 主main线程第14次循环83 主main线程第14次循环84 主main线程第14次循环85 主main线程第14次循环86 主main线程第14次循环87 主main线程第14次循环88 主main线程第14次循环89 主main线程第14次循环90 主main线程第14次循环91 主main线程第14次循环92 主main线程第14次循环93 主main线程第14次循环94 主main线程第14次循环95 主main线程第14次循环96 主main线程第14次循环97 主main线程第14次循环98

主main线程第14次循环99 子线程第15次循环0 子线程第15次循环1 子线程第15次循环2 子线程第15次循环3 子线程第15次循环4 子线程第15次循环5 子线程第15次循环6 子线程第15次循环7 子线程第15次循环8 子线程第15次循环9 主main线程第15次循环0 主main线程第15次循环1 主main线程第15次循环2 主main线程第15次循环3 主main线程第15次循环4 主main线程第15次循环5 主main线程第15次循环6 主main线程第15次循环7 主main线程第15次循环8 主main线程第15次循环9 主main线程第15次循环10 主main线程第15次循环11 主main线程第15次循环12 主main线程第15次循环13 主main线程第15次循环14 主main线程第15次循环15 主main线程第15次循环16 主main线程第15次循环17 主main线程第15次循环18 主main线程第15次循环19 主main线程第15次循环20 主main线程第15次循环21 主main线程第15次循环22 主main线程第15次循环23 主main线程第15次循环24 主main线程第15次循环25 主main线程第15次循环26 主main线程第15次循环27 主main线程第15次循环28 主main线程第15次循环29 主main线程第15次循环30 主main线程第15次循环31 主main线程第15次循环32 主main线程第15次循环33 主main线程第15次循环34 主main线程第15次循环35 主main线程第15次循环36 主main线程第15次循环37 主main线程第15次循环38 主main线程第15次循环39 主main线程第15次循环40 主main线程第15次循环41 主main线程第15次循环42
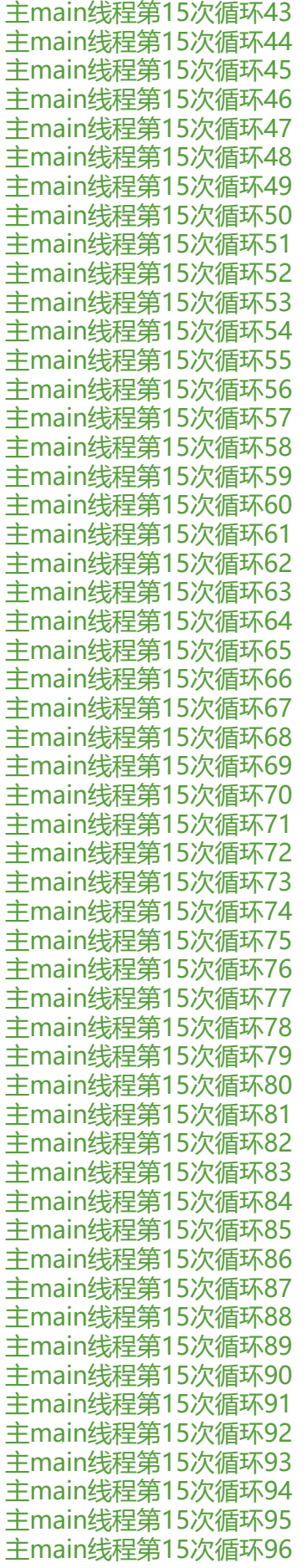

主main线程第15次循环97 主main线程第15次循环98 主main线程第15次循环99 子线程第16次循环0 子线程第16次循环1 子线程第16次循环2 子线程第16次循环3 子线程第16次循环4 子线程第16次循环5 子线程第16次循环6 子线程第16次循环7 子线程第16次循环8 子线程第16次循环9 主main线程第16次循环0 主main线程第16次循环1 主main线程第16次循环2 主main线程第16次循环3 主main线程第16次循环4 主main线程第16次循环5 主main线程第16次循环6 主main线程第16次循环7 主main线程第16次循环8 主main线程第16次循环9 主main线程第16次循环10 主main线程第16次循环11 主main线程第16次循环12 主main线程第16次循环13 主main线程第16次循环14 主main线程第16次循环15 主main线程第16次循环16 主main线程第16次循环17 主main线程第16次循环18 主main线程第16次循环19 主main线程第16次循环20 主main线程第16次循环21 主main线程第16次循环22 主main线程第16次循环23 主main线程第16次循环24 主main线程第16次循环25 主main线程第16次循环26 主main线程第16次循环27 主main线程第16次循环28 主main线程第16次循环29 主main线程第16次循环30 主main线程第16次循环31 主main线程第16次循环32 主main线程第16次循环33 主main线程第16次循环34 主main线程第16次循环35 主main线程第16次循环36 主main线程第16次循环37 主main线程第16次循环38 主main线程第16次循环39 主main线程第16次循环40

主main线程第16次循环41 主main线程第16次循环42 主main线程第16次循环43 主main线程第16次循环44 主main线程第16次循环45 主main线程第16次循环46 主main线程第16次循环47 主main线程第16次循环48 主main线程第16次循环49 主main线程第16次循环50 主main线程第16次循环51 主main线程第16次循环52 主main线程第16次循环53 主main线程第16次循环54 主main线程第16次循环55 主main线程第16次循环56 主main线程第16次循环57 主main线程第16次循环58 主main线程第16次循环59 主main线程第16次循环60 主main线程第16次循环61 主main线程第16次循环62 主main线程第16次循环63 主main线程第16次循环64 主main线程第16次循环65 主main线程第16次循环66 主main线程第16次循环67 主main线程第16次循环68 主main线程第16次循环69 主main线程第16次循环70 主main线程第16次循环71 主main线程第16次循环72 主main线程第16次循环73 主main线程第16次循环74 主main线程第16次循环75 主main线程第16次循环76 主main线程第16次循环77 主main线程第16次循环78 主main线程第16次循环79 主main线程第16次循环80 主main线程第16次循环81 主main线程第16次循环82 主main线程第16次循环83 主main线程第16次循环84 主main线程第16次循环85 主main线程第16次循环86 主main线程第16次循环87 主main线程第16次循环88 主main线程第16次循环89 主main线程第16次循环90 主main线程第16次循环91 主main线程第16次循环92 主main线程第16次循环93 主main线程第16次循环94

主main线程第16次循环95 主main线程第16次循环96 主main线程第16次循环97 主main线程第16次循环98 主main线程第16次循环99 子线程第17次循环0 子线程第17次循环1 子线程第17次循环2 子线程第17次循环3 子线程第17次循环4 子线程第17次循环5 子线程第17次循环6 子线程第17次循环7 子线程第17次循环8 子线程第17次循环9 主main线程第17次循环0 主main线程第17次循环1 主main线程第17次循环2 主main线程第17次循环3 主main线程第17次循环4 主main线程第17次循环5 主main线程第17次循环6 主main线程第17次循环7 主main线程第17次循环8 主main线程第17次循环9 主main线程第17次循环10 主main线程第17次循环11 主main线程第17次循环12 主main线程第17次循环13 主main线程第17次循环14 主main线程第17次循环15 主main线程第17次循环16 主main线程第17次循环17 主main线程第17次循环18 主main线程第17次循环19 主main线程第17次循环20 主main线程第17次循环21 主main线程第17次循环22 主main线程第17次循环23 主main线程第17次循环24 主main线程第17次循环25 主main线程第17次循环26 主main线程第17次循环27 主main线程第17次循环28 主main线程第17次循环29 主main线程第17次循环30 主main线程第17次循环31 主main线程第17次循环32 主main线程第17次循环33 主main线程第17次循环34 主main线程第17次循环35 主main线程第17次循环36 主main线程第17次循环37 主main线程第17次循环38

主main线程第17次循环39 主main线程第17次循环40 主main线程第17次循环41 主main线程第17次循环42 主main线程第17次循环43 主main线程第17次循环44 主main线程第17次循环45 主main线程第17次循环46 主main线程第17次循环47 主main线程第17次循环48 主main线程第17次循环49 主main线程第17次循环50 主main线程第17次循环51 主main线程第17次循环52 主main线程第17次循环53 主main线程第17次循环54 主main线程第17次循环55 主main线程第17次循环56 主main线程第17次循环57 主main线程第17次循环58 主main线程第17次循环59 主main线程第17次循环60 主main线程第17次循环61 主main线程第17次循环62 主main线程第17次循环63 主main线程第17次循环64 主main线程第17次循环65 主main线程第17次循环66 主main线程第17次循环67 主main线程第17次循环68 主main线程第17次循环69 主main线程第17次循环70 主main线程第17次循环71 主main线程第17次循环72 主main线程第17次循环73 主main线程第17次循环74 主main线程第17次循环75 主main线程第17次循环76 主main线程第17次循环77 主main线程第17次循环78 主main线程第17次循环79 主main线程第17次循环80 主main线程第17次循环81 主main线程第17次循环82 主main线程第17次循环83 主main线程第17次循环84 主main线程第17次循环85 主main线程第17次循环86 主main线程第17次循环87 主main线程第17次循环88 主main线程第17次循环89 主main线程第17次循环90 主main线程第17次循环91 主main线程第17次循环92

主main线程第17次循环93 主main线程第17次循环94 主main线程第17次循环95 主main线程第17次循环96 主main线程第17次循环97 主main线程第17次循环98 主main线程第17次循环99 子线程第18次循环0 子线程第18次循环1 子线程第18次循环2 子线程第18次循环3 子线程第18次循环4 子线程第18次循环5 子线程第18次循环6 子线程第18次循环7 子线程第18次循环8 子线程第18次循环9 主main线程第18次循环0 主main线程第18次循环1 主main线程第18次循环2 主main线程第18次循环3 主main线程第18次循环4 主main线程第18次循环5 主main线程第18次循环6 主main线程第18次循环7 主main线程第18次循环8 主main线程第18次循环9 主main线程第18次循环10 主main线程第18次循环11 主main线程第18次循环12 主main线程第18次循环13 主main线程第18次循环14 主main线程第18次循环15 主main线程第18次循环16 主main线程第18次循环17 主main线程第18次循环18 主main线程第18次循环19 主main线程第18次循环20 主main线程第18次循环21 主main线程第18次循环22 主main线程第18次循环23 主main线程第18次循环24 主main线程第18次循环25 主main线程第18次循环26 主main线程第18次循环27 主main线程第18次循环28 主main线程第18次循环29 主main线程第18次循环30 主main线程第18次循环31 主main线程第18次循环32 主main线程第18次循环33 主main线程第18次循环34 主main线程第18次循环35 主main线程第18次循环36

主main线程第18次循环37 主main线程第18次循环38 主main线程第18次循环39 主main线程第18次循环40 主main线程第18次循环41 主main线程第18次循环42 主main线程第18次循环43 主main线程第18次循环44 主main线程第18次循环45 主main线程第18次循环46 主main线程第18次循环47 主main线程第18次循环48 主main线程第18次循环49 主main线程第18次循环50 主main线程第18次循环51 主main线程第18次循环52 主main线程第18次循环53 主main线程第18次循环54 主main线程第18次循环55 主main线程第18次循环56 主main线程第18次循环57 主main线程第18次循环58 主main线程第18次循环59 主main线程第18次循环60 主main线程第18次循环61 主main线程第18次循环62 主main线程第18次循环63 主main线程第18次循环64 主main线程第18次循环65 主main线程第18次循环66 主main线程第18次循环67 主main线程第18次循环68 主main线程第18次循环69 主main线程第18次循环70 主main线程第18次循环71 主main线程第18次循环72 主main线程第18次循环73 主main线程第18次循环74 主main线程第18次循环75 主main线程第18次循环76 主main线程第18次循环77 主main线程第18次循环78 主main线程第18次循环79 主main线程第18次循环80 主main线程第18次循环81 主main线程第18次循环82 主main线程第18次循环83 主main线程第18次循环84 主main线程第18次循环85 主main线程第18次循环86 主main线程第18次循环87 主main线程第18次循环88 主main线程第18次循环89 主main线程第18次循环90

主main线程第18次循环91 主main线程第18次循环92 主main线程第18次循环93 主main线程第18次循环94 主main线程第18次循环95 主main线程第18次循环96 主main线程第18次循环97 主main线程第18次循环98 主main线程第18次循环99 子线程第19次循环0 子线程第19次循环1 子线程第19次循环2 子线程第19次循环3 子线程第19次循环4 子线程第19次循环5 子线程第19次循环6 子线程第19次循环7 子线程第19次循环8 子线程第19次循环9 主main线程第19次循环0 主main线程第19次循环1 主main线程第19次循环2 主main线程第19次循环3 主main线程第19次循环4 主main线程第19次循环5 主main线程第19次循环6 主main线程第19次循环7 主main线程第19次循环8 主main线程第19次循环9 主main线程第19次循环10 主main线程第19次循环11 主main线程第19次循环12 主main线程第19次循环13 主main线程第19次循环14 主main线程第19次循环15 主main线程第19次循环16 主main线程第19次循环17 主main线程第19次循环18 主main线程第19次循环19 主main线程第19次循环20 主main线程第19次循环21 主main线程第19次循环22 主main线程第19次循环23 主main线程第19次循环24 主main线程第19次循环25 主main线程第19次循环26 主main线程第19次循环27 主main线程第19次循环28 主main线程第19次循环29 主main线程第19次循环30 主main线程第19次循环31 主main线程第19次循环32 主main线程第19次循环33 主main线程第19次循环34

主main线程第19次循环35 主main线程第19次循环36 主main线程第19次循环37 主main线程第19次循环38 主main线程第19次循环39 主main线程第19次循环40 主main线程第19次循环41 主main线程第19次循环42 主main线程第19次循环43 主main线程第19次循环44 主main线程第19次循环45 主main线程第19次循环46 主main线程第19次循环47 主main线程第19次循环48 主main线程第19次循环49 主main线程第19次循环50 主main线程第19次循环51 主main线程第19次循环52 主main线程第19次循环53 主main线程第19次循环54 主main线程第19次循环55 主main线程第19次循环56 主main线程第19次循环57 主main线程第19次循环58 主main线程第19次循环59 主main线程第19次循环60 主main线程第19次循环61 主main线程第19次循环62 主main线程第19次循环63 主main线程第19次循环64 主main线程第19次循环65 主main线程第19次循环66 主main线程第19次循环67 主main线程第19次循环68 主main线程第19次循环69 主main线程第19次循环70 主main线程第19次循环71 主main线程第19次循环72 主main线程第19次循环73 主main线程第19次循环74 主main线程第19次循环75 主main线程第19次循环76 主main线程第19次循环77 主main线程第19次循环78 主main线程第19次循环79 主main线程第19次循环80 主main线程第19次循环81 主main线程第19次循环82 主main线程第19次循环83 主main线程第19次循环84 主main线程第19次循环85 主main线程第19次循环86 主main线程第19次循环87 主main线程第19次循环88

主main线程第19次循环89 主main线程第19次循环90 主main线程第19次循环91 主main线程第19次循环92 主main线程第19次循环93 主main线程第19次循环94 主main线程第19次循环95 主main线程第19次循环96 主main线程第19次循环97 主main线程第19次循环98 主main线程第19次循环99 子线程第20次循环0 子线程第20次循环1 子线程第20次循环2 子线程第20次循环3 子线程第20次循环4 子线程第20次循环5 子线程第20次循环6 子线程第20次循环7 子线程第20次循环8 子线程第20次循环9 主main线程第20次循环0 主main线程第20次循环1 主main线程第20次循环2 主main线程第20次循环3 主main线程第20次循环4 主main线程第20次循环5 主main线程第20次循环6 主main线程第20次循环7 主main线程第20次循环8 主main线程第20次循环9 主main线程第20次循环10 主main线程第20次循环11 主main线程第20次循环12 主main线程第20次循环13 主main线程第20次循环14 主main线程第20次循环15 主main线程第20次循环16 主main线程第20次循环17 主main线程第20次循环18 主main线程第20次循环19 主main线程第20次循环20 主main线程第20次循环21 主main线程第20次循环22 主main线程第20次循环23 主main线程第20次循环24 主main线程第20次循环25 主main线程第20次循环26 主main线程第20次循环27 主main线程第20次循环28 主main线程第20次循环29 主main线程第20次循环30 主main线程第20次循环31 主main线程第20次循环32

主main线程第20次循环33 主main线程第20次循环34 主main线程第20次循环35 主main线程第20次循环36 主main线程第20次循环37 主main线程第20次循环38 主main线程第20次循环39 主main线程第20次循环40 主main线程第20次循环41 主main线程第20次循环42 主main线程第20次循环43 主main线程第20次循环44 主main线程第20次循环45 主main线程第20次循环46 主main线程第20次循环47 主main线程第20次循环48 主main线程第20次循环49 主main线程第20次循环50 主main线程第20次循环51 主main线程第20次循环52 主main线程第20次循环53 主main线程第20次循环54 主main线程第20次循环55 主main线程第20次循环56 主main线程第20次循环57 主main线程第20次循环58 主main线程第20次循环59 主main线程第20次循环60 主main线程第20次循环61 主main线程第20次循环62 主main线程第20次循环63 主main线程第20次循环64 主main线程第20次循环65 主main线程第20次循环66 主main线程第20次循环67 主main线程第20次循环68 主main线程第20次循环69 主main线程第20次循环70 主main线程第20次循环71 主main线程第20次循环72 主main线程第20次循环73 主main线程第20次循环74 主main线程第20次循环75 主main线程第20次循环76 主main线程第20次循环77 主main线程第20次循环78 主main线程第20次循环79 主main线程第20次循环80 主main线程第20次循环81 主main线程第20次循环82 主main线程第20次循环83 主main线程第20次循环84 主main线程第20次循环85 主main线程第20次循环86

主main线程第20次循环87 主main线程第20次循环88 主main线程第20次循环89 主main线程第20次循环90 主main线程第20次循环91 主main线程第20次循环92 主main线程第20次循环93 主main线程第20次循环94 主main线程第20次循环95 主main线程第20次循环96 主main线程第20次循环97 主main线程第20次循环98 主main线程第20次循环99 子线程第21次循环0 子线程第21次循环1 子线程第21次循环2 子线程第21次循环3 子线程第21次循环4 子线程第21次循环5 子线程第21次循环6 子线程第21次循环7 子线程第21次循环8 子线程第21次循环9 主main线程第21次循环0 主main线程第21次循环1 主main线程第21次循环2 主main线程第21次循环3 主main线程第21次循环4 主main线程第21次循环5 主main线程第21次循环6 主main线程第21次循环7 主main线程第21次循环8 主main线程第21次循环9 主main线程第21次循环10 主main线程第21次循环11 主main线程第21次循环12 主main线程第21次循环13 主main线程第21次循环14 主main线程第21次循环15 主main线程第21次循环16 主main线程第21次循环17 主main线程第21次循环18 主main线程第21次循环19 主main线程第21次循环20 主main线程第21次循环21 主main线程第21次循环22 主main线程第21次循环23 主main线程第21次循环24 主main线程第21次循环25 主main线程第21次循环26 主main线程第21次循环27 主main线程第21次循环28 主main线程第21次循环29 主main线程第21次循环30

主main线程第21次循环31 主main线程第21次循环32 主main线程第21次循环33 主main线程第21次循环34 主main线程第21次循环35 主main线程第21次循环36 主main线程第21次循环37 主main线程第21次循环38 主main线程第21次循环39 主main线程第21次循环40 主main线程第21次循环41 主main线程第21次循环42 主main线程第21次循环43 主main线程第21次循环44 主main线程第21次循环45 主main线程第21次循环46 主main线程第21次循环47 主main线程第21次循环48 主main线程第21次循环49 主main线程第21次循环50 主main线程第21次循环51 主main线程第21次循环52 主main线程第21次循环53 主main线程第21次循环54 主main线程第21次循环55 主main线程第21次循环56 主main线程第21次循环57 主main线程第21次循环58 主main线程第21次循环59 主main线程第21次循环60 主main线程第21次循环61 主main线程第21次循环62 主main线程第21次循环63 主main线程第21次循环64 主main线程第21次循环65 主main线程第21次循环66 主main线程第21次循环67 主main线程第21次循环68 主main线程第21次循环69 主main线程第21次循环70 主main线程第21次循环71 主main线程第21次循环72 主main线程第21次循环73 主main线程第21次循环74 主main线程第21次循环75 主main线程第21次循环76 主main线程第21次循环77 主main线程第21次循环78 主main线程第21次循环79 主main线程第21次循环80 主main线程第21次循环81 主main线程第21次循环82 主main线程第21次循环83 主main线程第21次循环84

主main线程第21次循环85 主main线程第21次循环86 主main线程第21次循环87 主main线程第21次循环88 主main线程第21次循环89 主main线程第21次循环90 主main线程第21次循环91 主main线程第21次循环92 主main线程第21次循环93 主main线程第21次循环94 主main线程第21次循环95 主main线程第21次循环96 主main线程第21次循环97 主main线程第21次循环98 主main线程第21次循环99 子线程第22次循环0 子线程第22次循环1 子线程第22次循环2 子线程第22次循环3 子线程第22次循环4 子线程第22次循环5 子线程第22次循环6 子线程第22次循环7 子线程第22次循环8 子线程第22次循环9 主main线程第22次循环0 主main线程第22次循环1 主main线程第22次循环2 主main线程第22次循环3 主main线程第22次循环4 主main线程第22次循环5 主main线程第22次循环6 主main线程第22次循环7 主main线程第22次循环8 主main线程第22次循环9 主main线程第22次循环10 主main线程第22次循环11 主main线程第22次循环12 主main线程第22次循环13 主main线程第22次循环14 主main线程第22次循环15 主main线程第22次循环16 主main线程第22次循环17 主main线程第22次循环18 主main线程第22次循环19 主main线程第22次循环20 主main线程第22次循环21 主main线程第22次循环22 主main线程第22次循环23 主main线程第22次循环24 主main线程第22次循环25 主main线程第22次循环26 主main线程第22次循环27 主main线程第22次循环28

主main线程第22次循环29 主main线程第22次循环30 主main线程第22次循环31 主main线程第22次循环32 主main线程第22次循环33 主main线程第22次循环34 主main线程第22次循环35 主main线程第22次循环36 主main线程第22次循环37 主main线程第22次循环38 主main线程第22次循环39 主main线程第22次循环40 主main线程第22次循环41 主main线程第22次循环42 主main线程第22次循环43 主main线程第22次循环44 主main线程第22次循环45 主main线程第22次循环46 主main线程第22次循环47 主main线程第22次循环48 主main线程第22次循环49 主main线程第22次循环50 主main线程第22次循环51 主main线程第22次循环52 主main线程第22次循环53 主main线程第22次循环54 主main线程第22次循环55 主main线程第22次循环56 主main线程第22次循环57 主main线程第22次循环58 主main线程第22次循环59 主main线程第22次循环60 主main线程第22次循环61 主main线程第22次循环62 主main线程第22次循环63 主main线程第22次循环64 主main线程第22次循环65 主main线程第22次循环66 主main线程第22次循环67 主main线程第22次循环68 主main线程第22次循环69 主main线程第22次循环70 主main线程第22次循环71 主main线程第22次循环72 主main线程第22次循环73 主main线程第22次循环74 主main线程第22次循环75 主main线程第22次循环76 主main线程第22次循环77 主main线程第22次循环78 主main线程第22次循环79 主main线程第22次循环80 主main线程第22次循环81 主main线程第22次循环82

主main线程第22次循环83 主main线程第22次循环84 主main线程第22次循环85 主main线程第22次循环86 主main线程第22次循环87 主main线程第22次循环88 主main线程第22次循环89 主main线程第22次循环90 主main线程第22次循环91 主main线程第22次循环92 主main线程第22次循环93 主main线程第22次循环94 主main线程第22次循环95 主main线程第22次循环96 主main线程第22次循环97 主main线程第22次循环98 主main线程第22次循环99 子线程第23次循环0 子线程第23次循环1 子线程第23次循环2 子线程第23次循环3 子线程第23次循环4 子线程第23次循环5 子线程第23次循环6 子线程第23次循环7 子线程第23次循环8 子线程第23次循环9 主main线程第23次循环0 主main线程第23次循环1 主main线程第23次循环2 主main线程第23次循环3 主main线程第23次循环4 主main线程第23次循环5 主main线程第23次循环6 主main线程第23次循环7 主main线程第23次循环8 主main线程第23次循环9 主main线程第23次循环10 主main线程第23次循环11 主main线程第23次循环12 主main线程第23次循环13 主main线程第23次循环14 主main线程第23次循环15 主main线程第23次循环16 主main线程第23次循环17 主main线程第23次循环18 主main线程第23次循环19 主main线程第23次循环20 主main线程第23次循环21 主main线程第23次循环22 主main线程第23次循环23 主main线程第23次循环24 主main线程第23次循环25 主main线程第23次循环26

主main线程第23次循环27 主main线程第23次循环28 主main线程第23次循环29 主main线程第23次循环30 主main线程第23次循环31 主main线程第23次循环32 主main线程第23次循环33 主main线程第23次循环34 主main线程第23次循环35 主main线程第23次循环36 主main线程第23次循环37 主main线程第23次循环38 主main线程第23次循环39 主main线程第23次循环40 主main线程第23次循环41 主main线程第23次循环42 主main线程第23次循环43 主main线程第23次循环44 主main线程第23次循环45 主main线程第23次循环46 主main线程第23次循环47 主main线程第23次循环48 主main线程第23次循环49 主main线程第23次循环50 主main线程第23次循环51 主main线程第23次循环52 主main线程第23次循环53 主main线程第23次循环54 主main线程第23次循环55 主main线程第23次循环56 主main线程第23次循环57 主main线程第23次循环58 主main线程第23次循环59 主main线程第23次循环60 主main线程第23次循环61 主main线程第23次循环62 主main线程第23次循环63 主main线程第23次循环64 主main线程第23次循环65 主main线程第23次循环66 主main线程第23次循环67 主main线程第23次循环68 主main线程第23次循环69 主main线程第23次循环70 主main线程第23次循环71 主main线程第23次循环72 主main线程第23次循环73 主main线程第23次循环74 主main线程第23次循环75 主main线程第23次循环76 主main线程第23次循环77 主main线程第23次循环78 主main线程第23次循环79 主main线程第23次循环80

主main线程第23次循环81 主main线程第23次循环82 主main线程第23次循环83 主main线程第23次循环84 主main线程第23次循环85 主main线程第23次循环86 主main线程第23次循环87 主main线程第23次循环88 主main线程第23次循环89 主main线程第23次循环90 主main线程第23次循环91 主main线程第23次循环92 主main线程第23次循环93 主main线程第23次循环94 主main线程第23次循环95 主main线程第23次循环96 主main线程第23次循环97 主main线程第23次循环98 主main线程第23次循环99 子线程第24次循环0 子线程第24次循环1 子线程第24次循环2 子线程第24次循环3 子线程第24次循环4 子线程第24次循环5 子线程第24次循环6 子线程第24次循环7 子线程第24次循环8 子线程第24次循环9 主main线程第24次循环0 主main线程第24次循环1 主main线程第24次循环2 主main线程第24次循环3 主main线程第24次循环4 主main线程第24次循环5 主main线程第24次循环6 主main线程第24次循环7 主main线程第24次循环8 主main线程第24次循环9 主main线程第24次循环10 主main线程第24次循环11 主main线程第24次循环12 主main线程第24次循环13 主main线程第24次循环14 主main线程第24次循环15 主main线程第24次循环16 主main线程第24次循环17 主main线程第24次循环18 主main线程第24次循环19 主main线程第24次循环20 主main线程第24次循环21 主main线程第24次循环22 主main线程第24次循环23 主main线程第24次循环24

主main线程第24次循环25 主main线程第24次循环26 主main线程第24次循环27 主main线程第24次循环28 主main线程第24次循环29 主main线程第24次循环30 主main线程第24次循环31 主main线程第24次循环32 主main线程第24次循环33 主main线程第24次循环34 主main线程第24次循环35 主main线程第24次循环36 主main线程第24次循环37 主main线程第24次循环38 主main线程第24次循环39 主main线程第24次循环40 主main线程第24次循环41 主main线程第24次循环42 主main线程第24次循环43 主main线程第24次循环44 主main线程第24次循环45 主main线程第24次循环46 主main线程第24次循环47 主main线程第24次循环48 主main线程第24次循环49 主main线程第24次循环50 主main线程第24次循环51 主main线程第24次循环52 主main线程第24次循环53 主main线程第24次循环54 主main线程第24次循环55 主main线程第24次循环56 主main线程第24次循环57 主main线程第24次循环58 主main线程第24次循环59 主main线程第24次循环60 主main线程第24次循环61 主main线程第24次循环62 主main线程第24次循环63 主main线程第24次循环64 主main线程第24次循环65 主main线程第24次循环66 主main线程第24次循环67 主main线程第24次循环68 主main线程第24次循环69 主main线程第24次循环70 主main线程第24次循环71 主main线程第24次循环72 主main线程第24次循环73 主main线程第24次循环74 主main线程第24次循环75 主main线程第24次循环76 主main线程第24次循环77 主main线程第24次循环78

主main线程第24次循环79 主main线程第24次循环80 主main线程第24次循环81 主main线程第24次循环82 主main线程第24次循环83 主main线程第24次循环84 主main线程第24次循环85 主main线程第24次循环86 主main线程第24次循环87 主main线程第24次循环88 主main线程第24次循环89 主main线程第24次循环90 主main线程第24次循环91 主main线程第24次循环92 主main线程第24次循环93 主main线程第24次循环94 主main线程第24次循环95 主main线程第24次循环96 主main线程第24次循环97 主main线程第24次循环98 主main线程第24次循环99 子线程第25次循环0 子线程第25次循环1 子线程第25次循环2 子线程第25次循环3 子线程第25次循环4 子线程第25次循环5 子线程第25次循环6 子线程第25次循环7 子线程第25次循环8 子线程第25次循环9 主main线程第25次循环0 主main线程第25次循环1 主main线程第25次循环2 主main线程第25次循环3 主main线程第25次循环4 主main线程第25次循环5 主main线程第25次循环6 主main线程第25次循环7 主main线程第25次循环8 主main线程第25次循环9 主main线程第25次循环10 主main线程第25次循环11 主main线程第25次循环12 主main线程第25次循环13 主main线程第25次循环14 主main线程第25次循环15 主main线程第25次循环16 主main线程第25次循环17 主main线程第25次循环18 主main线程第25次循环19 主main线程第25次循环20 主main线程第25次循环21 主main线程第25次循环22

主main线程第25次循环23 主main线程第25次循环24 主main线程第25次循环25 主main线程第25次循环26 主main线程第25次循环27 主main线程第25次循环28 主main线程第25次循环29 主main线程第25次循环30 主main线程第25次循环31 主main线程第25次循环32 主main线程第25次循环33 主main线程第25次循环34 主main线程第25次循环35 主main线程第25次循环36 主main线程第25次循环37 主main线程第25次循环38 主main线程第25次循环39 主main线程第25次循环40 主main线程第25次循环41 主main线程第25次循环42 主main线程第25次循环43 主main线程第25次循环44 主main线程第25次循环45 主main线程第25次循环46 主main线程第25次循环47 主main线程第25次循环48 主main线程第25次循环49 主main线程第25次循环50 主main线程第25次循环51 主main线程第25次循环52 主main线程第25次循环53 主main线程第25次循环54 主main线程第25次循环55 主main线程第25次循环56 主main线程第25次循环57 主main线程第25次循环58 主main线程第25次循环59 主main线程第25次循环60 主main线程第25次循环61 主main线程第25次循环62 主main线程第25次循环63 主main线程第25次循环64 主main线程第25次循环65 主main线程第25次循环66 主main线程第25次循环67 主main线程第25次循环68 主main线程第25次循环69 主main线程第25次循环70 主main线程第25次循环71 主main线程第25次循环72 主main线程第25次循环73 主main线程第25次循环74 主main线程第25次循环75 主main线程第25次循环76

王main线程弟25次循坏// 主main线程第25次循环78 主main线程第25次循环79 主main线程第25次循环80 主main线程第25次循环81 主main线程第25次循环82 主main线程第25次循环83 主main线程第25次循环84 主main线程第25次循环85 主main线程第25次循环86 主main线程第25次循环87 主main线程第25次循环88 主main线程第25次循环89 主main线程第25次循环90 主main线程第25次循环91 主main线程第25次循环92 主main线程第25次循环93 主main线程第25次循环94 主main线程第25次循环95 主main线程第25次循环96 主main线程第25次循环97 主main线程第25次循环98 主main线程第25次循环99 子线程第26次循环0 子线程第26次循环1 子线程第26次循环2 子线程第26次循环3 子线程第26次循环4 子线程第26次循环5 子线程第26次循环6 子线程第26次循环7 子线程第26次循环8 子线程第26次循环9 主main线程第26次循环0 主main线程第26次循环1 主main线程第26次循环2 主main线程第26次循环3 主main线程第26次循环4 主main线程第26次循环5 主main线程第26次循环6 主main线程第26次循环7 主main线程第26次循环8 主main线程第26次循环9 主main线程第26次循环10 主main线程第26次循环11 主main线程第26次循环12 主main线程第26次循环13 主main线程第26次循环14 主main线程第26次循环15 主main线程第26次循环16 主main线程第26次循环17 主main线程第26次循环18 主main线程第26次循环19 主main线程第26次循环20

主main线程第26次循环21 主main线程第26次循环22 主main线程第26次循环23 主main线程第26次循环24 主main线程第26次循环25 主main线程第26次循环26 主main线程第26次循环27 主main线程第26次循环28 主main线程第26次循环29 主main线程第26次循环30 主main线程第26次循环31 主main线程第26次循环32 主main线程第26次循环33 主main线程第26次循环34 主main线程第26次循环35 主main线程第26次循环36 主main线程第26次循环37 主main线程第26次循环38 主main线程第26次循环39 主main线程第26次循环40 主main线程第26次循环41 主main线程第26次循环42 主main线程第26次循环43 主main线程第26次循环44 主main线程第26次循环45 主main线程第26次循环46 主main线程第26次循环47 主main线程第26次循环48 主main线程第26次循环49 主main线程第26次循环50 主main线程第26次循环51 主main线程第26次循环52 主main线程第26次循环53 主main线程第26次循环54 主main线程第26次循环55 主main线程第26次循环56 主main线程第26次循环57 主main线程第26次循环58 主main线程第26次循环59 主main线程第26次循环60 主main线程第26次循环61 主main线程第26次循环62 主main线程第26次循环63 主main线程第26次循环64 主main线程第26次循环65 主main线程第26次循环66 主main线程第26次循环67 主main线程第26次循环68 主main线程第26次循环69 主main线程第26次循环70 主main线程第26次循环71 主main线程第26次循环72 主main线程第26次循环73 主main线程第26次循环74

主main线程第26次循环75 主main线程第26次循环76 主main线程第26次循环77 主main线程第26次循环78 主main线程第26次循环79 主main线程第26次循环80 主main线程第26次循环81 主main线程第26次循环82 主main线程第26次循环83 主main线程第26次循环84 主main线程第26次循环85 主main线程第26次循环86 主main线程第26次循环87 主main线程第26次循环88 主main线程第26次循环89 主main线程第26次循环90 主main线程第26次循环91 主main线程第26次循环92 主main线程第26次循环93 主main线程第26次循环94 主main线程第26次循环95 主main线程第26次循环96 主main线程第26次循环97 主main线程第26次循环98 主main线程第26次循环99 子线程第27次循环0 子线程第27次循环1 子线程第27次循环2 子线程第27次循环3 子线程第27次循环4 子线程第27次循环5 子线程第27次循环6 子线程第27次循环7 子线程第27次循环8 子线程第27次循环9 主main线程第27次循环0 主main线程第27次循环1 主main线程第27次循环2 主main线程第27次循环3 主main线程第27次循环4 主main线程第27次循环5 主main线程第27次循环6 主main线程第27次循环7 主main线程第27次循环8 主main线程第27次循环9 主main线程第27次循环10 主main线程第27次循环11 主main线程第27次循环12 主main线程第27次循环13 主main线程第27次循环14 主main线程第27次循环15 主main线程第27次循环16 主main线程第27次循环17 主main线程第27次循环18

主main线程第27次循环19 主main线程第27次循环20 主main线程第27次循环21 主main线程第27次循环22 主main线程第27次循环23 主main线程第27次循环24 主main线程第27次循环25 主main线程第27次循环26 主main线程第27次循环27 主main线程第27次循环28 主main线程第27次循环29 主main线程第27次循环30 主main线程第27次循环31 主main线程第27次循环32 主main线程第27次循环33 主main线程第27次循环34 主main线程第27次循环35 主main线程第27次循环36 主main线程第27次循环37 主main线程第27次循环38 主main线程第27次循环39 主main线程第27次循环40 主main线程第27次循环41 主main线程第27次循环42 主main线程第27次循环43 主main线程第27次循环44 主main线程第27次循环45 主main线程第27次循环46 主main线程第27次循环47 主main线程第27次循环48 主main线程第27次循环49 主main线程第27次循环50 主main线程第27次循环51 主main线程第27次循环52 主main线程第27次循环53 主main线程第27次循环54 主main线程第27次循环55 主main线程第27次循环56 主main线程第27次循环57 主main线程第27次循环58 主main线程第27次循环59 主main线程第27次循环60 主main线程第27次循环61 主main线程第27次循环62 主main线程第27次循环63 主main线程第27次循环64 主main线程第27次循环65 主main线程第27次循环66 主main线程第27次循环67 主main线程第27次循环68 主main线程第27次循环69 主main线程第27次循环70 主main线程第27次循环71 主main线程第27次循环72

主main线程第27次循环73 主main线程第27次循环74 主main线程第27次循环75 主main线程第27次循环76 主main线程第27次循环77 主main线程第27次循环78 主main线程第27次循环79 主main线程第27次循环80 主main线程第27次循环81 主main线程第27次循环82 主main线程第27次循环83 主main线程第27次循环84 主main线程第27次循环85 主main线程第27次循环86 主main线程第27次循环87 主main线程第27次循环88 主main线程第27次循环89 主main线程第27次循环90 主main线程第27次循环91 主main线程第27次循环92 主main线程第27次循环93 主main线程第27次循环94 主main线程第27次循环95 主main线程第27次循环96 主main线程第27次循环97 主main线程第27次循环98 主main线程第27次循环99 子线程第28次循环0 子线程第28次循环1 子线程第28次循环2 子线程第28次循环3 子线程第28次循环4 子线程第28次循环5 子线程第28次循环6 子线程第28次循环7 子线程第28次循环8 子线程第28次循环9 主main线程第28次循环0 主main线程第28次循环1 主main线程第28次循环2 主main线程第28次循环3 主main线程第28次循环4 主main线程第28次循环5 主main线程第28次循环6 主main线程第28次循环7 主main线程第28次循环8 主main线程第28次循环9 主main线程第28次循环10 主main线程第28次循环11 主main线程第28次循环12 主main线程第28次循环13 主main线程第28次循环14 主main线程第28次循环15 主main线程第28次循环16

主main线程第28次循环17 主main线程第28次循环18 主main线程第28次循环19 主main线程第28次循环20 主main线程第28次循环21 主main线程第28次循环22 主main线程第28次循环23 主main线程第28次循环24 主main线程第28次循环25 主main线程第28次循环26 主main线程第28次循环27 主main线程第28次循环28 主main线程第28次循环29 主main线程第28次循环30 主main线程第28次循环31 主main线程第28次循环32 主main线程第28次循环33 主main线程第28次循环34 主main线程第28次循环35 主main线程第28次循环36 主main线程第28次循环37 主main线程第28次循环38 主main线程第28次循环39 主main线程第28次循环40 主main线程第28次循环41 主main线程第28次循环42 主main线程第28次循环43 主main线程第28次循环44 主main线程第28次循环45 主main线程第28次循环46 主main线程第28次循环47 主main线程第28次循环48 主main线程第28次循环49 主main线程第28次循环50 主main线程第28次循环51 主main线程第28次循环52 主main线程第28次循环53 主main线程第28次循环54 主main线程第28次循环55 主main线程第28次循环56 主main线程第28次循环57 主main线程第28次循环58 主main线程第28次循环59 主main线程第28次循环60 主main线程第28次循环61 主main线程第28次循环62 主main线程第28次循环63 主main线程第28次循环64 主main线程第28次循环65 主main线程第28次循环66 主main线程第28次循环67 主main线程第28次循环68 主main线程第28次循环69 主main线程第28次循环70

主main线程第28次循环71 主main线程第28次循环72 主main线程第28次循环73 主main线程第28次循环74 主main线程第28次循环75 主main线程第28次循环76 主main线程第28次循环77 主main线程第28次循环78 主main线程第28次循环79 主main线程第28次循环80 主main线程第28次循环81 主main线程第28次循环82 主main线程第28次循环83 主main线程第28次循环84 主main线程第28次循环85 主main线程第28次循环86 主main线程第28次循环87 主main线程第28次循环88 主main线程第28次循环89 主main线程第28次循环90 主main线程第28次循环91 主main线程第28次循环92 主main线程第28次循环93 主main线程第28次循环94 主main线程第28次循环95 主main线程第28次循环96 主main线程第28次循环97 主main线程第28次循环98 主main线程第28次循环99 子线程第29次循环0 子线程第29次循环1 子线程第29次循环2 子线程第29次循环3 子线程第29次循环4 子线程第29次循环5 子线程第29次循环6 子线程第29次循环7 子线程第29次循环8 子线程第29次循环9 主main线程第29次循环0 主main线程第29次循环1 主main线程第29次循环2 主main线程第29次循环3 主main线程第29次循环4 主main线程第29次循环5 主main线程第29次循环6 主main线程第29次循环7 主main线程第29次循环8 主main线程第29次循环9 主main线程第29次循环10 主main线程第29次循环11 主main线程第29次循环12 主main线程第29次循环13 主main线程第29次循环14

主main线程第29次循环15 主main线程第29次循环16 主main线程第29次循环17 主main线程第29次循环18 主main线程第29次循环19 主main线程第29次循环20 主main线程第29次循环21 主main线程第29次循环22 主main线程第29次循环23 主main线程第29次循环24 主main线程第29次循环25 主main线程第29次循环26 主main线程第29次循环27 主main线程第29次循环28 主main线程第29次循环29 主main线程第29次循环30 主main线程第29次循环31 主main线程第29次循环32 主main线程第29次循环33 主main线程第29次循环34 主main线程第29次循环35 主main线程第29次循环36 主main线程第29次循环37 主main线程第29次循环38 主main线程第29次循环39 主main线程第29次循环40 主main线程第29次循环41 主main线程第29次循环42 主main线程第29次循环43 主main线程第29次循环44 主main线程第29次循环45 主main线程第29次循环46 主main线程第29次循环47 主main线程第29次循环48 主main线程第29次循环49 主main线程第29次循环50 主main线程第29次循环51 主main线程第29次循环52 主main线程第29次循环53 主main线程第29次循环54 主main线程第29次循环55 主main线程第29次循环56 主main线程第29次循环57 主main线程第29次循环58 主main线程第29次循环59 主main线程第29次循环60 主main线程第29次循环61 主main线程第29次循环62 主main线程第29次循环63 主main线程第29次循环64 主main线程第29次循环65 主main线程第29次循环66 主main线程第29次循环67 主main线程第29次循环68

主main线程第29次循环69 主main线程第29次循环70 主main线程第29次循环71 主main线程第29次循环72 主main线程第29次循环73 主main线程第29次循环74 主main线程第29次循环75 主main线程第29次循环76 主main线程第29次循环77 主main线程第29次循环78 主main线程第29次循环79 主main线程第29次循环80 主main线程第29次循环81 主main线程第29次循环82 主main线程第29次循环83 主main线程第29次循环84 主main线程第29次循环85 主main线程第29次循环86 主main线程第29次循环87 主main线程第29次循环88 主main线程第29次循环89 主main线程第29次循环90 主main线程第29次循环91 主main线程第29次循环92 主main线程第29次循环93 主main线程第29次循环94 主main线程第29次循环95 主main线程第29次循环96 主main线程第29次循环97 主main线程第29次循环98 主main线程第29次循环99 子线程第30次循环0 子线程第30次循环1 子线程第30次循环2 子线程第30次循环3 子线程第30次循环4 子线程第30次循环5 子线程第30次循环6 子线程第30次循环7 子线程第30次循环8 子线程第30次循环9 主main线程第30次循环0 主main线程第30次循环1 主main线程第30次循环2 主main线程第30次循环3 主main线程第30次循环4 主main线程第30次循环5 主main线程第30次循环6 主main线程第30次循环7 主main线程第30次循环8 主main线程第30次循环9 主main线程第30次循环10 主main线程第30次循环11 主main线程第30次循环12

主main线程第30次循环13 主main线程第30次循环14 主main线程第30次循环15 主main线程第30次循环16 主main线程第30次循环17 主main线程第30次循环18 主main线程第30次循环19 主main线程第30次循环20 主main线程第30次循环21 主main线程第30次循环22 主main线程第30次循环23 主main线程第30次循环24 主main线程第30次循环25 主main线程第30次循环26 主main线程第30次循环27 主main线程第30次循环28 主main线程第30次循环29 主main线程第30次循环30 主main线程第30次循环31 主main线程第30次循环32 主main线程第30次循环33 主main线程第30次循环34 主main线程第30次循环35 主main线程第30次循环36 主main线程第30次循环37 主main线程第30次循环38 主main线程第30次循环39 主main线程第30次循环40 主main线程第30次循环41 主main线程第30次循环42 主main线程第30次循环43 主main线程第30次循环44 主main线程第30次循环45 主main线程第30次循环46 主main线程第30次循环47 主main线程第30次循环48 主main线程第30次循环49 主main线程第30次循环50 主main线程第30次循环51 主main线程第30次循环52 主main线程第30次循环53 主main线程第30次循环54 主main线程第30次循环55 主main线程第30次循环56 主main线程第30次循环57 主main线程第30次循环58 主main线程第30次循环59 主main线程第30次循环60 主main线程第30次循环61 主main线程第30次循环62 主main线程第30次循环63 主main线程第30次循环64 主main线程第30次循环65 主main线程第30次循环66

主main线程第30次循环67 主main线程第30次循环68 主main线程第30次循环69 主main线程第30次循环70 主main线程第30次循环71 主main线程第30次循环72 主main线程第30次循环73 主main线程第30次循环74 主main线程第30次循环75 主main线程第30次循环76 主main线程第30次循环77 主main线程第30次循环78 主main线程第30次循环79 主main线程第30次循环80 主main线程第30次循环81 主main线程第30次循环82 主main线程第30次循环83 主main线程第30次循环84 主main线程第30次循环85 主main线程第30次循环86 主main线程第30次循环87 主main线程第30次循环88 主main线程第30次循环89 主main线程第30次循环90 主main线程第30次循环91 主main线程第30次循环92 主main线程第30次循环93 主main线程第30次循环94 主main线程第30次循环95 主main线程第30次循环96 主main线程第30次循环97 主main线程第30次循环98 主main线程第30次循环99 子线程第31次循环0 子线程第31次循环1 子线程第31次循环2 子线程第31次循环3 子线程第31次循环4 子线程第31次循环5 子线程第31次循环6 子线程第31次循环7 子线程第31次循环8 子线程第31次循环9 主main线程第31次循环0 主main线程第31次循环1 主main线程第31次循环2 主main线程第31次循环3 主main线程第31次循环4 主main线程第31次循环5 主main线程第31次循环6 主main线程第31次循环7 主main线程第31次循环8 主main线程第31次循环9 主main线程第31次循环10

主main线程第31次循环11 主main线程第31次循环12 主main线程第31次循环13 主main线程第31次循环14 主main线程第31次循环15 主main线程第31次循环16 主main线程第31次循环17 主main线程第31次循环18 主main线程第31次循环19 主main线程第31次循环20 主main线程第31次循环21 主main线程第31次循环22 主main线程第31次循环23 主main线程第31次循环24 主main线程第31次循环25 主main线程第31次循环26 主main线程第31次循环27 主main线程第31次循环28 主main线程第31次循环29 主main线程第31次循环30 主main线程第31次循环31 主main线程第31次循环32 主main线程第31次循环33 主main线程第31次循环34 主main线程第31次循环35 主main线程第31次循环36 主main线程第31次循环37 主main线程第31次循环38 主main线程第31次循环39 主main线程第31次循环40 主main线程第31次循环41 主main线程第31次循环42 主main线程第31次循环43 主main线程第31次循环44 主main线程第31次循环45 主main线程第31次循环46 主main线程第31次循环47 主main线程第31次循环48 主main线程第31次循环49 主main线程第31次循环50 主main线程第31次循环51 主main线程第31次循环52 主main线程第31次循环53 主main线程第31次循环54 主main线程第31次循环55 主main线程第31次循环56 主main线程第31次循环57 主main线程第31次循环58 主main线程第31次循环59 主main线程第31次循环60 主main线程第31次循环61 主main线程第31次循环62 主main线程第31次循环63 主main线程第31次循环64

主main线程第31次循环65 主main线程第31次循环66 主main线程第31次循环67 主main线程第31次循环68 主main线程第31次循环69 主main线程第31次循环70 主main线程第31次循环71 主main线程第31次循环72 主main线程第31次循环73 主main线程第31次循环74 主main线程第31次循环75 主main线程第31次循环76 主main线程第31次循环77 主main线程第31次循环78 主main线程第31次循环79 主main线程第31次循环80 主main线程第31次循环81 主main线程第31次循环82 主main线程第31次循环83 主main线程第31次循环84 主main线程第31次循环85 主main线程第31次循环86 主main线程第31次循环87 主main线程第31次循环88 主main线程第31次循环89 主main线程第31次循环90 主main线程第31次循环91 主main线程第31次循环92 主main线程第31次循环93 主main线程第31次循环94 主main线程第31次循环95 主main线程第31次循环96 主main线程第31次循环97 主main线程第31次循环98 主main线程第31次循环99 子线程第32次循环0 子线程第32次循环1 子线程第32次循环2 子线程第32次循环3 子线程第32次循环4 子线程第32次循环5 子线程第32次循环6 子线程第32次循环7 子线程第32次循环8 子线程第32次循环9 主main线程第32次循环0 主main线程第32次循环1 主main线程第32次循环2 主main线程第32次循环3 主main线程第32次循环4 主main线程第32次循环5 主main线程第32次循环6 主main线程第32次循环7 主main线程第32次循环8

主main线程第32次循环9 主main线程第32次循环10 主main线程第32次循环11 主main线程第32次循环12 主main线程第32次循环13 主main线程第32次循环14 主main线程第32次循环15 主main线程第32次循环16 主main线程第32次循环17 主main线程第32次循环18 主main线程第32次循环19 主main线程第32次循环20 主main线程第32次循环21 主main线程第32次循环22 主main线程第32次循环23 主main线程第32次循环24 主main线程第32次循环25 主main线程第32次循环26 主main线程第32次循环27 主main线程第32次循环28 主main线程第32次循环29 主main线程第32次循环30 主main线程第32次循环31 主main线程第32次循环32 主main线程第32次循环33 主main线程第32次循环34 主main线程第32次循环35 主main线程第32次循环36 主main线程第32次循环37 主main线程第32次循环38 主main线程第32次循环39 主main线程第32次循环40 主main线程第32次循环41 主main线程第32次循环42 主main线程第32次循环43 主main线程第32次循环44 主main线程第32次循环45 主main线程第32次循环46 主main线程第32次循环47 主main线程第32次循环48 主main线程第32次循环49 主main线程第32次循环50 主main线程第32次循环51 主main线程第32次循环52 主main线程第32次循环53 主main线程第32次循环54 主main线程第32次循环55 主main线程第32次循环56 主main线程第32次循环57 主main线程第32次循环58 主main线程第32次循环59 主main线程第32次循环60 主main线程第32次循环61 主main线程第32次循环62

主main线程第32次循环63 主main线程第32次循环64 主main线程第32次循环65 主main线程第32次循环66 主main线程第32次循环67 主main线程第32次循环68 主main线程第32次循环69 主main线程第32次循环70 主main线程第32次循环71 主main线程第32次循环72 主main线程第32次循环73 主main线程第32次循环74 主main线程第32次循环75 主main线程第32次循环76 主main线程第32次循环77 主main线程第32次循环78 主main线程第32次循环79 主main线程第32次循环80 主main线程第32次循环81 主main线程第32次循环82 主main线程第32次循环83 主main线程第32次循环84 主main线程第32次循环85 主main线程第32次循环86 主main线程第32次循环87 主main线程第32次循环88 主main线程第32次循环89 主main线程第32次循环90 主main线程第32次循环91 主main线程第32次循环92 主main线程第32次循环93 主main线程第32次循环94 主main线程第32次循环95 主main线程第32次循环96 主main线程第32次循环97 主main线程第32次循环98 主main线程第32次循环99 子线程第33次循环0 子线程第33次循环1 子线程第33次循环2 子线程第33次循环3 子线程第33次循环4 子线程第33次循环5 子线程第33次循环6 子线程第33次循环7 子线程第33次循环8 子线程第33次循环9 主main线程第33次循环0 主main线程第33次循环1 主main线程第33次循环2 主main线程第33次循环3 主main线程第33次循环4 主main线程第33次循环5 主main线程第33次循环6
主main线程第33次循环7 主main线程第33次循环8 主main线程第33次循环9 主main线程第33次循环10 主main线程第33次循环11 主main线程第33次循环12 主main线程第33次循环13 主main线程第33次循环14 主main线程第33次循环15 主main线程第33次循环16 主main线程第33次循环17 主main线程第33次循环18 主main线程第33次循环19 主main线程第33次循环20 主main线程第33次循环21 主main线程第33次循环22 主main线程第33次循环23 主main线程第33次循环24 主main线程第33次循环25 主main线程第33次循环26 主main线程第33次循环27 主main线程第33次循环28 主main线程第33次循环29 主main线程第33次循环30 主main线程第33次循环31 主main线程第33次循环32 主main线程第33次循环33 主main线程第33次循环34 主main线程第33次循环35 主main线程第33次循环36 主main线程第33次循环37 主main线程第33次循环38 主main线程第33次循环39 主main线程第33次循环40 主main线程第33次循环41 主main线程第33次循环42 主main线程第33次循环43 主main线程第33次循环44 主main线程第33次循环45 主main线程第33次循环46 主main线程第33次循环47 主main线程第33次循环48 主main线程第33次循环49 主main线程第33次循环50 主main线程第33次循环51 主main线程第33次循环52 主main线程第33次循环53 主main线程第33次循环54 主main线程第33次循环55 主main线程第33次循环56 主main线程第33次循环57 主main线程第33次循环58 主main线程第33次循环59 主main线程第33次循环60

主main线程第33次循环61 主main线程第33次循环62 主main线程第33次循环63 主main线程第33次循环64 主main线程第33次循环65 主main线程第33次循环66 主main线程第33次循环67 主main线程第33次循环68 主main线程第33次循环69 主main线程第33次循环70 主main线程第33次循环71 主main线程第33次循环72 主main线程第33次循环73 主main线程第33次循环74 主main线程第33次循环75 主main线程第33次循环76 主main线程第33次循环77 主main线程第33次循环78 主main线程第33次循环79 主main线程第33次循环80 主main线程第33次循环81 主main线程第33次循环82 主main线程第33次循环83 主main线程第33次循环84 主main线程第33次循环85 主main线程第33次循环86 主main线程第33次循环87 主main线程第33次循环88 主main线程第33次循环89 主main线程第33次循环90 主main线程第33次循环91 主main线程第33次循环92 主main线程第33次循环93 主main线程第33次循环94 主main线程第33次循环95 主main线程第33次循环96 主main线程第33次循环97 主main线程第33次循环98 主main线程第33次循环99 子线程第34次循环0 子线程第34次循环1 子线程第34次循环2 子线程第34次循环3 子线程第34次循环4 子线程第34次循环5 子线程第34次循环6 子线程第34次循环7 子线程第34次循环8 子线程第34次循环9 主main线程第34次循环0 主main线程第34次循环1 主main线程第34次循环2 主main线程第34次循环3 主main线程第34次循环4

主main线程第34次循环5 主main线程第34次循环6 主main线程第34次循环7 主main线程第34次循环8 主main线程第34次循环9 主main线程第34次循环10 主main线程第34次循环11 主main线程第34次循环12 主main线程第34次循环13 主main线程第34次循环14 主main线程第34次循环15 主main线程第34次循环16 主main线程第34次循环17 主main线程第34次循环18 主main线程第34次循环19 主main线程第34次循环20 主main线程第34次循环21 主main线程第34次循环22 主main线程第34次循环23 主main线程第34次循环24 主main线程第34次循环25 主main线程第34次循环26 主main线程第34次循环27 主main线程第34次循环28 主main线程第34次循环29 主main线程第34次循环30 主main线程第34次循环31 主main线程第34次循环32 主main线程第34次循环33 主main线程第34次循环34 主main线程第34次循环35 主main线程第34次循环36 主main线程第34次循环37 主main线程第34次循环38 主main线程第34次循环39 主main线程第34次循环40 主main线程第34次循环41 主main线程第34次循环42 主main线程第34次循环43 主main线程第34次循环44 主main线程第34次循环45 主main线程第34次循环46 主main线程第34次循环47 主main线程第34次循环48 主main线程第34次循环49 主main线程第34次循环50 主main线程第34次循环51 主main线程第34次循环52 主main线程第34次循环53 主main线程第34次循环54 主main线程第34次循环55 主main线程第34次循环56 主main线程第34次循环57 主main线程第34次循环58

主main线程第34次循环59 主main线程第34次循环60 主main线程第34次循环61 主main线程第34次循环62 主main线程第34次循环63 主main线程第34次循环64 主main线程第34次循环65 主main线程第34次循环66 主main线程第34次循环67 主main线程第34次循环68 主main线程第34次循环69 主main线程第34次循环70 主main线程第34次循环71 主main线程第34次循环72 主main线程第34次循环73 主main线程第34次循环74 主main线程第34次循环75 主main线程第34次循环76 主main线程第34次循环77 主main线程第34次循环78 主main线程第34次循环79 主main线程第34次循环80 主main线程第34次循环81 主main线程第34次循环82 主main线程第34次循环83 主main线程第34次循环84 主main线程第34次循环85 主main线程第34次循环86 主main线程第34次循环87 主main线程第34次循环88 主main线程第34次循环89 主main线程第34次循环90 主main线程第34次循环91 主main线程第34次循环92 主main线程第34次循环93 主main线程第34次循环94 主main线程第34次循环95 主main线程第34次循环96 主main线程第34次循环97 主main线程第34次循环98 主main线程第34次循环99 子线程第35次循环0 子线程第35次循环1 子线程第35次循环2 子线程第35次循环3 子线程第35次循环4 子线程第35次循环5 子线程第35次循环6 子线程第35次循环7 子线程第35次循环8 子线程第35次循环9 主main线程第35次循环0 主main线程第35次循环1 主main线程第35次循环2

主main线程第35次循环3 主main线程第35次循环4 主main线程第35次循环5 主main线程第35次循环6 主main线程第35次循环7 主main线程第35次循环8 主main线程第35次循环9 主main线程第35次循环10 主main线程第35次循环11 主main线程第35次循环12 主main线程第35次循环13 主main线程第35次循环14 主main线程第35次循环15 主main线程第35次循环16 主main线程第35次循环17 主main线程第35次循环18 主main线程第35次循环19 主main线程第35次循环20 主main线程第35次循环21 主main线程第35次循环22 主main线程第35次循环23 主main线程第35次循环24 主main线程第35次循环25 主main线程第35次循环26 主main线程第35次循环27 主main线程第35次循环28 主main线程第35次循环29 主main线程第35次循环30 主main线程第35次循环31 主main线程第35次循环32 主main线程第35次循环33 主main线程第35次循环34 主main线程第35次循环35 主main线程第35次循环36 主main线程第35次循环37 主main线程第35次循环38 主main线程第35次循环39 主main线程第35次循环40 主main线程第35次循环41 主main线程第35次循环42 主main线程第35次循环43 主main线程第35次循环44 主main线程第35次循环45 主main线程第35次循环46 主main线程第35次循环47 主main线程第35次循环48 主main线程第35次循环49 主main线程第35次循环50 主main线程第35次循环51 主main线程第35次循环52 主main线程第35次循环53 主main线程第35次循环54 主main线程第35次循环55 主main线程第35次循环56

主main线程第35次循环57 主main线程第35次循环58 主main线程第35次循环59 主main线程第35次循环60 主main线程第35次循环61 主main线程第35次循环62 主main线程第35次循环63 主main线程第35次循环64 主main线程第35次循环65 主main线程第35次循环66 主main线程第35次循环67 主main线程第35次循环68 主main线程第35次循环69 主main线程第35次循环70 主main线程第35次循环71 主main线程第35次循环72 主main线程第35次循环73 主main线程第35次循环74 主main线程第35次循环75 主main线程第35次循环76 主main线程第35次循环77 主main线程第35次循环78 主main线程第35次循环79 主main线程第35次循环80 主main线程第35次循环81 主main线程第35次循环82 主main线程第35次循环83 主main线程第35次循环84 主main线程第35次循环85 主main线程第35次循环86 主main线程第35次循环87 主main线程第35次循环88 主main线程第35次循环89 主main线程第35次循环90 主main线程第35次循环91 主main线程第35次循环92 主main线程第35次循环93 主main线程第35次循环94 主main线程第35次循环95 主main线程第35次循环96 主main线程第35次循环97 主main线程第35次循环98 主main线程第35次循环99 子线程第36次循环0 子线程第36次循环1 子线程第36次循环2 子线程第36次循环3 子线程第36次循环4 子线程第36次循环5 子线程第36次循环6 子线程第36次循环7 子线程第36次循环8 子线程第36次循环9 主main线程第36次循环0

主main线程第36次循环1 主main线程第36次循环2 主main线程第36次循环3 主main线程第36次循环4 主main线程第36次循环5 主main线程第36次循环6 主main线程第36次循环7 主main线程第36次循环8 主main线程第36次循环9 主main线程第36次循环10 主main线程第36次循环11 主main线程第36次循环12 主main线程第36次循环13 主main线程第36次循环14 主main线程第36次循环15 主main线程第36次循环16 主main线程第36次循环17 主main线程第36次循环18 主main线程第36次循环19 主main线程第36次循环20 主main线程第36次循环21 主main线程第36次循环22 主main线程第36次循环23 主main线程第36次循环24 主main线程第36次循环25 主main线程第36次循环26 主main线程第36次循环27 主main线程第36次循环28 主main线程第36次循环29 主main线程第36次循环30 主main线程第36次循环31 主main线程第36次循环32 主main线程第36次循环33 主main线程第36次循环34 主main线程第36次循环35 主main线程第36次循环36 主main线程第36次循环37 主main线程第36次循环38 主main线程第36次循环39 主main线程第36次循环40 主main线程第36次循环41 主main线程第36次循环42 主main线程第36次循环43 主main线程第36次循环44 主main线程第36次循环45 主main线程第36次循环46 主main线程第36次循环47 主main线程第36次循环48 主main线程第36次循环49 主main线程第36次循环50 主main线程第36次循环51 主main线程第36次循环52 主main线程第36次循环53 主main线程第36次循环54

主main线程第36次循环55 主main线程第36次循环56 主main线程第36次循环57 主main线程第36次循环58 主main线程第36次循环59 主main线程第36次循环60 主main线程第36次循环61 主main线程第36次循环62 主main线程第36次循环63 主main线程第36次循环64 主main线程第36次循环65 主main线程第36次循环66 主main线程第36次循环67 主main线程第36次循环68 主main线程第36次循环69 主main线程第36次循环70 主main线程第36次循环71 主main线程第36次循环72 主main线程第36次循环73 主main线程第36次循环74 主main线程第36次循环75 主main线程第36次循环76 主main线程第36次循环77 主main线程第36次循环78 主main线程第36次循环79 主main线程第36次循环80 主main线程第36次循环81 主main线程第36次循环82 主main线程第36次循环83 主main线程第36次循环84 主main线程第36次循环85 主main线程第36次循环86 主main线程第36次循环87 主main线程第36次循环88 主main线程第36次循环89 主main线程第36次循环90 主main线程第36次循环91 主main线程第36次循环92 主main线程第36次循环93 主main线程第36次循环94 主main线程第36次循环95 主main线程第36次循环96 主main线程第36次循环97 主main线程第36次循环98 主main线程第36次循环99 子线程第37次循环0 子线程第37次循环1 子线程第37次循环2 子线程第37次循环3 子线程第37次循环4 子线程第37次循环5 子线程第37次循环6 子线程第37次循环7 子线程第37次循环8

子线程弟3/次循坏9 主main线程第37次循环0 主main线程第37次循环1 主main线程第37次循环2 主main线程第37次循环3 主main线程第37次循环4 主main线程第37次循环5 主main线程第37次循环6 主main线程第37次循环7 主main线程第37次循环8 主main线程第37次循环9 主main线程第37次循环10 主main线程第37次循环11 主main线程第37次循环12 主main线程第37次循环13 主main线程第37次循环14 主main线程第37次循环15 主main线程第37次循环16 主main线程第37次循环17 主main线程第37次循环18 主main线程第37次循环19 主main线程第37次循环20 主main线程第37次循环21 主main线程第37次循环22 主main线程第37次循环23 主main线程第37次循环24 主main线程第37次循环25 主main线程第37次循环26 主main线程第37次循环27 主main线程第37次循环28 主main线程第37次循环29 主main线程第37次循环30 主main线程第37次循环31 主main线程第37次循环32 主main线程第37次循环33 主main线程第37次循环34 主main线程第37次循环35 主main线程第37次循环36 主main线程第37次循环37 主main线程第37次循环38 主main线程第37次循环39 主main线程第37次循环40 主main线程第37次循环41 主main线程第37次循环42 主main线程第37次循环43 主main线程第37次循环44 主main线程第37次循环45 主main线程第37次循环46 主main线程第37次循环47 主main线程第37次循环48 主main线程第37次循环49 主main线程第37次循环50 主main线程第37次循环51 主main线程第37次循环52

主main线程第37次循环53 主main线程第37次循环54 主main线程第37次循环55 主main线程第37次循环56 主main线程第37次循环57 主main线程第37次循环58 主main线程第37次循环59 主main线程第37次循环60 主main线程第37次循环61 主main线程第37次循环62 主main线程第37次循环63 主main线程第37次循环64 主main线程第37次循环65 主main线程第37次循环66 主main线程第37次循环67 主main线程第37次循环68 主main线程第37次循环69 主main线程第37次循环70 主main线程第37次循环71 主main线程第37次循环72 主main线程第37次循环73 主main线程第37次循环74 主main线程第37次循环75 主main线程第37次循环76 主main线程第37次循环77 主main线程第37次循环78 主main线程第37次循环79 主main线程第37次循环80 主main线程第37次循环81 主main线程第37次循环82 主main线程第37次循环83 主main线程第37次循环84 主main线程第37次循环85 主main线程第37次循环86 主main线程第37次循环87 主main线程第37次循环88 主main线程第37次循环89 主main线程第37次循环90 主main线程第37次循环91 主main线程第37次循环92 主main线程第37次循环93 主main线程第37次循环94 主main线程第37次循环95 主main线程第37次循环96 主main线程第37次循环97 主main线程第37次循环98 主main线程第37次循环99 子线程第38次循环0 子线程第38次循环1 子线程第38次循环2 子线程第38次循环3 子线程第38次循环4 子线程第38次循环5 子线程第38次循环6

子线程第38次循环7 子线程第38次循环8 子线程第38次循环9 主main线程第38次循环0 主main线程第38次循环1 主main线程第38次循环2 主main线程第38次循环3 主main线程第38次循环4 主main线程第38次循环5 主main线程第38次循环6 主main线程第38次循环7 主main线程第38次循环8 主main线程第38次循环9 主main线程第38次循环10 主main线程第38次循环11 主main线程第38次循环12 主main线程第38次循环13 主main线程第38次循环14 主main线程第38次循环15 主main线程第38次循环16 主main线程第38次循环17 主main线程第38次循环18 主main线程第38次循环19 主main线程第38次循环20 主main线程第38次循环21 主main线程第38次循环22 主main线程第38次循环23 主main线程第38次循环24 主main线程第38次循环25 主main线程第38次循环26 主main线程第38次循环27 主main线程第38次循环28 主main线程第38次循环29 主main线程第38次循环30 主main线程第38次循环31 主main线程第38次循环32 主main线程第38次循环33 主main线程第38次循环34 主main线程第38次循环35 主main线程第38次循环36 主main线程第38次循环37 主main线程第38次循环38 主main线程第38次循环39 主main线程第38次循环40 主main线程第38次循环41 主main线程第38次循环42 主main线程第38次循环43 主main线程第38次循环44 主main线程第38次循环45 主main线程第38次循环46 主main线程第38次循环47 主main线程第38次循环48 主main线程第38次循环49 主main线程第38次循环50

主main线程第38次循环51 主main线程第38次循环52 主main线程第38次循环53 主main线程第38次循环54 主main线程第38次循环55 主main线程第38次循环56 主main线程第38次循环57 主main线程第38次循环58 主main线程第38次循环59 主main线程第38次循环60 主main线程第38次循环61 主main线程第38次循环62 主main线程第38次循环63 主main线程第38次循环64 主main线程第38次循环65 主main线程第38次循环66 主main线程第38次循环67 主main线程第38次循环68 主main线程第38次循环69 主main线程第38次循环70 主main线程第38次循环71 主main线程第38次循环72 主main线程第38次循环73 主main线程第38次循环74 主main线程第38次循环75 主main线程第38次循环76 主main线程第38次循环77 主main线程第38次循环78 主main线程第38次循环79 主main线程第38次循环80 主main线程第38次循环81 主main线程第38次循环82 主main线程第38次循环83 主main线程第38次循环84 主main线程第38次循环85 主main线程第38次循环86 主main线程第38次循环87 主main线程第38次循环88 主main线程第38次循环89 主main线程第38次循环90 主main线程第38次循环91 主main线程第38次循环92 主main线程第38次循环93 主main线程第38次循环94 主main线程第38次循环95 主main线程第38次循环96 主main线程第38次循环97 主main线程第38次循环98 主main线程第38次循环99 子线程第39次循环0 子线程第39次循环1 子线程第39次循环2 子线程第39次循环3 子线程第39次循环4

子线程第39次循环5 子线程第39次循环6 子线程第39次循环7 子线程第39次循环8 子线程第39次循环9 主main线程第39次循环0 主main线程第39次循环1 主main线程第39次循环2 主main线程第39次循环3 主main线程第39次循环4 主main线程第39次循环5 主main线程第39次循环6 主main线程第39次循环7 主main线程第39次循环8 主main线程第39次循环9 主main线程第39次循环10 主main线程第39次循环11 主main线程第39次循环12 主main线程第39次循环13 主main线程第39次循环14 主main线程第39次循环15 主main线程第39次循环16 主main线程第39次循环17 主main线程第39次循环18 主main线程第39次循环19 主main线程第39次循环20 主main线程第39次循环21 主main线程第39次循环22 主main线程第39次循环23 主main线程第39次循环24 主main线程第39次循环25 主main线程第39次循环26 主main线程第39次循环27 主main线程第39次循环28 主main线程第39次循环29 主main线程第39次循环30 主main线程第39次循环31 主main线程第39次循环32 主main线程第39次循环33 主main线程第39次循环34 主main线程第39次循环35 主main线程第39次循环36 主main线程第39次循环37 主main线程第39次循环38 主main线程第39次循环39 主main线程第39次循环40 主main线程第39次循环41 主main线程第39次循环42 主main线程第39次循环43 主main线程第39次循环44 主main线程第39次循环45 主main线程第39次循环46 主main线程第39次循环47 主main线程第39次循环48

主main线程第39次循环49 主main线程第39次循环50 主main线程第39次循环51 主main线程第39次循环52 主main线程第39次循环53 主main线程第39次循环54 主main线程第39次循环55 主main线程第39次循环56 主main线程第39次循环57 主main线程第39次循环58 主main线程第39次循环59 主main线程第39次循环60 主main线程第39次循环61 主main线程第39次循环62 主main线程第39次循环63 主main线程第39次循环64 主main线程第39次循环65 主main线程第39次循环66 主main线程第39次循环67 主main线程第39次循环68 主main线程第39次循环69 主main线程第39次循环70 主main线程第39次循环71 主main线程第39次循环72 主main线程第39次循环73 主main线程第39次循环74 主main线程第39次循环75 主main线程第39次循环76 主main线程第39次循环77 主main线程第39次循环78 主main线程第39次循环79 主main线程第39次循环80 主main线程第39次循环81 主main线程第39次循环82 主main线程第39次循环83 主main线程第39次循环84 主main线程第39次循环85 主main线程第39次循环86 主main线程第39次循环87 主main线程第39次循环88 主main线程第39次循环89 主main线程第39次循环90 主main线程第39次循环91 主main线程第39次循环92 主main线程第39次循环93 主main线程第39次循环94 主main线程第39次循环95 主main线程第39次循环96 主main线程第39次循环97 主main线程第39次循环98 主main线程第39次循环99 子线程第40次循环0 子线程第40次循环1 子线程第40次循环2

子线程第40次循环3 子线程第40次循环4 子线程第40次循环5 子线程第40次循环6 子线程第40次循环7 子线程第40次循环8 子线程第40次循环9 主main线程第40次循环0 主main线程第40次循环1 主main线程第40次循环2 主main线程第40次循环3 主main线程第40次循环4 主main线程第40次循环5 主main线程第40次循环6 主main线程第40次循环7 主main线程第40次循环8 主main线程第40次循环9 主main线程第40次循环10 主main线程第40次循环11 主main线程第40次循环12 主main线程第40次循环13 主main线程第40次循环14 主main线程第40次循环15 主main线程第40次循环16 主main线程第40次循环17 主main线程第40次循环18 主main线程第40次循环19 主main线程第40次循环20 主main线程第40次循环21 主main线程第40次循环22 主main线程第40次循环23 主main线程第40次循环24 主main线程第40次循环25 主main线程第40次循环26 主main线程第40次循环27 主main线程第40次循环28 主main线程第40次循环29 主main线程第40次循环30 主main线程第40次循环31 主main线程第40次循环32 主main线程第40次循环33 主main线程第40次循环34 主main线程第40次循环35 主main线程第40次循环36 主main线程第40次循环37 主main线程第40次循环38 主main线程第40次循环39 主main线程第40次循环40 主main线程第40次循环41 主main线程第40次循环42 主main线程第40次循环43 主main线程第40次循环44 主main线程第40次循环45 主main线程第40次循环46

主main线程第40次循环47 主main线程第40次循环48 主main线程第40次循环49 主main线程第40次循环50 主main线程第40次循环51 主main线程第40次循环52 主main线程第40次循环53 主main线程第40次循环54 主main线程第40次循环55 主main线程第40次循环56 主main线程第40次循环57 主main线程第40次循环58 主main线程第40次循环59 主main线程第40次循环60 主main线程第40次循环61 主main线程第40次循环62 主main线程第40次循环63 主main线程第40次循环64 主main线程第40次循环65 主main线程第40次循环66 主main线程第40次循环67 主main线程第40次循环68 主main线程第40次循环69 主main线程第40次循环70 主main线程第40次循环71 主main线程第40次循环72 主main线程第40次循环73 主main线程第40次循环74 主main线程第40次循环75 主main线程第40次循环76 主main线程第40次循环77 主main线程第40次循环78 主main线程第40次循环79 主main线程第40次循环80 主main线程第40次循环81 主main线程第40次循环82 主main线程第40次循环83 主main线程第40次循环84 主main线程第40次循环85 主main线程第40次循环86 主main线程第40次循环87 主main线程第40次循环88 主main线程第40次循环89 主main线程第40次循环90 主main线程第40次循环91 主main线程第40次循环92 主main线程第40次循环93 主main线程第40次循环94 主main线程第40次循环95 主main线程第40次循环96 主main线程第40次循环97 主main线程第40次循环98 主main线程第40次循环99 子线程第41次循环0

子线程第41次循环1 子线程第41次循环2 子线程第41次循环3 子线程第41次循环4 子线程第41次循环5 子线程第41次循环6 子线程第41次循环7 子线程第41次循环8 子线程第41次循环9 主main线程第41次循环0 主main线程第41次循环1 主main线程第41次循环2 主main线程第41次循环3 主main线程第41次循环4 主main线程第41次循环5 主main线程第41次循环6 主main线程第41次循环7 主main线程第41次循环8 主main线程第41次循环9 主main线程第41次循环10 主main线程第41次循环11 主main线程第41次循环12 主main线程第41次循环13 主main线程第41次循环14 主main线程第41次循环15 主main线程第41次循环16 主main线程第41次循环17 主main线程第41次循环18 主main线程第41次循环19 主main线程第41次循环20 主main线程第41次循环21 主main线程第41次循环22 主main线程第41次循环23 主main线程第41次循环24 主main线程第41次循环25 主main线程第41次循环26 主main线程第41次循环27 主main线程第41次循环28 主main线程第41次循环29 主main线程第41次循环30 主main线程第41次循环31 主main线程第41次循环32 主main线程第41次循环33 主main线程第41次循环34 主main线程第41次循环35 主main线程第41次循环36 主main线程第41次循环37 主main线程第41次循环38 主main线程第41次循环39 主main线程第41次循环40 主main线程第41次循环41 主main线程第41次循环42 主main线程第41次循环43 主main线程第41次循环44

主main线程第41次循环45 主main线程第41次循环46 主main线程第41次循环47 主main线程第41次循环48 主main线程第41次循环49 主main线程第41次循环50 主main线程第41次循环51 主main线程第41次循环52 主main线程第41次循环53 主main线程第41次循环54 主main线程第41次循环55 主main线程第41次循环56 主main线程第41次循环57 主main线程第41次循环58 主main线程第41次循环59 主main线程第41次循环60 主main线程第41次循环61 主main线程第41次循环62 主main线程第41次循环63 主main线程第41次循环64 主main线程第41次循环65 主main线程第41次循环66 主main线程第41次循环67 主main线程第41次循环68 主main线程第41次循环69 主main线程第41次循环70 主main线程第41次循环71 主main线程第41次循环72 主main线程第41次循环73 主main线程第41次循环74 主main线程第41次循环75 主main线程第41次循环76 主main线程第41次循环77 主main线程第41次循环78 主main线程第41次循环79 主main线程第41次循环80 主main线程第41次循环81 主main线程第41次循环82 主main线程第41次循环83 主main线程第41次循环84 主main线程第41次循环85 主main线程第41次循环86 主main线程第41次循环87 主main线程第41次循环88 主main线程第41次循环89 主main线程第41次循环90 主main线程第41次循环91 主main线程第41次循环92 主main线程第41次循环93 主main线程第41次循环94 主main线程第41次循环95 主main线程第41次循环96 主main线程第41次循环97 主main线程第41次循环98

主main线程第41次循环99 子线程第42次循环0 子线程第42次循环1 子线程第42次循环2 子线程第42次循环3 子线程第42次循环4 子线程第42次循环5 子线程第42次循环6 子线程第42次循环7 子线程第42次循环8 子线程第42次循环9 主main线程第42次循环0 主main线程第42次循环1 主main线程第42次循环2 主main线程第42次循环3 主main线程第42次循环4 主main线程第42次循环5 主main线程第42次循环6 主main线程第42次循环7 主main线程第42次循环8 主main线程第42次循环9 主main线程第42次循环10 主main线程第42次循环11 主main线程第42次循环12 主main线程第42次循环13 主main线程第42次循环14 主main线程第42次循环15 主main线程第42次循环16 主main线程第42次循环17 主main线程第42次循环18 主main线程第42次循环19 主main线程第42次循环20 主main线程第42次循环21 主main线程第42次循环22 主main线程第42次循环23 主main线程第42次循环24 主main线程第42次循环25 主main线程第42次循环26 主main线程第42次循环27 主main线程第42次循环28 主main线程第42次循环29 主main线程第42次循环30 主main线程第42次循环31 主main线程第42次循环32 主main线程第42次循环33 主main线程第42次循环34 主main线程第42次循环35 主main线程第42次循环36 主main线程第42次循环37 主main线程第42次循环38 主main线程第42次循环39 主main线程第42次循环40 主main线程第42次循环41 主main线程第42次循环42

主main线程第42次循环43 主main线程第42次循环44 主main线程第42次循环45 主main线程第42次循环46 主main线程第42次循环47 主main线程第42次循环48 主main线程第42次循环49 主main线程第42次循环50 主main线程第42次循环51 主main线程第42次循环52 主main线程第42次循环53 主main线程第42次循环54 主main线程第42次循环55 主main线程第42次循环56 主main线程第42次循环57 主main线程第42次循环58 主main线程第42次循环59 主main线程第42次循环60 主main线程第42次循环61 主main线程第42次循环62 主main线程第42次循环63 主main线程第42次循环64 主main线程第42次循环65 主main线程第42次循环66 主main线程第42次循环67 主main线程第42次循环68 主main线程第42次循环69 主main线程第42次循环70 主main线程第42次循环71 主main线程第42次循环72 主main线程第42次循环73 主main线程第42次循环74 主main线程第42次循环75 主main线程第42次循环76 主main线程第42次循环77 主main线程第42次循环78 主main线程第42次循环79 主main线程第42次循环80 主main线程第42次循环81 主main线程第42次循环82 主main线程第42次循环83 主main线程第42次循环84 主main线程第42次循环85 主main线程第42次循环86 主main线程第42次循环87 主main线程第42次循环88 主main线程第42次循环89 主main线程第42次循环90 主main线程第42次循环91 主main线程第42次循环92 主main线程第42次循环93 主main线程第42次循环94 主main线程第42次循环95 主main线程第42次循环96

主main线程第42次循环97 主main线程第42次循环98 主main线程第42次循环99 子线程第43次循环0 子线程第43次循环1 子线程第43次循环2 子线程第43次循环3 子线程第43次循环4 子线程第43次循环5 子线程第43次循环6 子线程第43次循环7 子线程第43次循环8 子线程第43次循环9 主main线程第43次循环0 主main线程第43次循环1 主main线程第43次循环2 主main线程第43次循环3 主main线程第43次循环4 主main线程第43次循环5 主main线程第43次循环6 主main线程第43次循环7 主main线程第43次循环8 主main线程第43次循环9 主main线程第43次循环10 主main线程第43次循环11 主main线程第43次循环12 主main线程第43次循环13 主main线程第43次循环14 主main线程第43次循环15 主main线程第43次循环16 主main线程第43次循环17 主main线程第43次循环18 主main线程第43次循环19 主main线程第43次循环20 主main线程第43次循环21 主main线程第43次循环22 主main线程第43次循环23 主main线程第43次循环24 主main线程第43次循环25 主main线程第43次循环26 主main线程第43次循环27 主main线程第43次循环28 主main线程第43次循环29 主main线程第43次循环30 主main线程第43次循环31 主main线程第43次循环32 主main线程第43次循环33 主main线程第43次循环34 主main线程第43次循环35 主main线程第43次循环36 主main线程第43次循环37 主main线程第43次循环38 主main线程第43次循环39 主main线程第43次循环40

主main线程第43次循环41 主main线程第43次循环42 主main线程第43次循环43 主main线程第43次循环44 主main线程第43次循环45 主main线程第43次循环46 主main线程第43次循环47 主main线程第43次循环48 主main线程第43次循环49 主main线程第43次循环50 主main线程第43次循环51 主main线程第43次循环52 主main线程第43次循环53 主main线程第43次循环54 主main线程第43次循环55 主main线程第43次循环56 主main线程第43次循环57 主main线程第43次循环58 主main线程第43次循环59 主main线程第43次循环60 主main线程第43次循环61 主main线程第43次循环62 主main线程第43次循环63 主main线程第43次循环64 主main线程第43次循环65 主main线程第43次循环66 主main线程第43次循环67 主main线程第43次循环68 主main线程第43次循环69 主main线程第43次循环70 主main线程第43次循环71 主main线程第43次循环72 主main线程第43次循环73 主main线程第43次循环74 主main线程第43次循环75 主main线程第43次循环76 主main线程第43次循环77 主main线程第43次循环78 主main线程第43次循环79 主main线程第43次循环80 主main线程第43次循环81 主main线程第43次循环82 主main线程第43次循环83 主main线程第43次循环84 主main线程第43次循环85 主main线程第43次循环86 主main线程第43次循环87 主main线程第43次循环88 主main线程第43次循环89 主main线程第43次循环90 主main线程第43次循环91 主main线程第43次循环92 主main线程第43次循环93 主main线程第43次循环94

主main线程第43次循环95 主main线程第43次循环96 主main线程第43次循环97 主main线程第43次循环98 主main线程第43次循环99 子线程第44次循环0 子线程第44次循环1 子线程第44次循环2 子线程第44次循环3 子线程第44次循环4 子线程第44次循环5 子线程第44次循环6 子线程第44次循环7 子线程第44次循环8 子线程第44次循环9 主main线程第44次循环0 主main线程第44次循环1 主main线程第44次循环2 主main线程第44次循环3 主main线程第44次循环4 主main线程第44次循环5 主main线程第44次循环6 主main线程第44次循环7 主main线程第44次循环8 主main线程第44次循环9 主main线程第44次循环10 主main线程第44次循环11 主main线程第44次循环12 主main线程第44次循环13 主main线程第44次循环14 主main线程第44次循环15 主main线程第44次循环16 主main线程第44次循环17 主main线程第44次循环18 主main线程第44次循环19 主main线程第44次循环20 主main线程第44次循环21 主main线程第44次循环22 主main线程第44次循环23 主main线程第44次循环24 主main线程第44次循环25 主main线程第44次循环26 主main线程第44次循环27 主main线程第44次循环28 主main线程第44次循环29 主main线程第44次循环30 主main线程第44次循环31 主main线程第44次循环32 主main线程第44次循环33 主main线程第44次循环34 主main线程第44次循环35 主main线程第44次循环36 主main线程第44次循环37 主main线程第44次循环38

主main线程第44次循环39 主main线程第44次循环40 主main线程第44次循环41 主main线程第44次循环42 主main线程第44次循环43 主main线程第44次循环44 主main线程第44次循环45 主main线程第44次循环46 主main线程第44次循环47 主main线程第44次循环48 主main线程第44次循环49 主main线程第44次循环50 主main线程第44次循环51 主main线程第44次循环52 主main线程第44次循环53 主main线程第44次循环54 主main线程第44次循环55 主main线程第44次循环56 主main线程第44次循环57 主main线程第44次循环58 主main线程第44次循环59 主main线程第44次循环60 主main线程第44次循环61 主main线程第44次循环62 主main线程第44次循环63 主main线程第44次循环64 主main线程第44次循环65 主main线程第44次循环66 主main线程第44次循环67 主main线程第44次循环68 主main线程第44次循环69 主main线程第44次循环70 主main线程第44次循环71 主main线程第44次循环72 主main线程第44次循环73 主main线程第44次循环74 主main线程第44次循环75 主main线程第44次循环76 主main线程第44次循环77 主main线程第44次循环78 主main线程第44次循环79 主main线程第44次循环80 主main线程第44次循环81 主main线程第44次循环82 主main线程第44次循环83 主main线程第44次循环84 主main线程第44次循环85 主main线程第44次循环86 主main线程第44次循环87 主main线程第44次循环88 主main线程第44次循环89 主main线程第44次循环90 主main线程第44次循环91 主main线程第44次循环92

主main线程第44次循环93 主main线程第44次循环94 主main线程第44次循环95 主main线程第44次循环96 主main线程第44次循环97 主main线程第44次循环98 主main线程第44次循环99 子线程第45次循环0 子线程第45次循环1 子线程第45次循环2 子线程第45次循环3 子线程第45次循环4 子线程第45次循环5 子线程第45次循环6 子线程第45次循环7 子线程第45次循环8 子线程第45次循环9 主main线程第45次循环0 主main线程第45次循环1 主main线程第45次循环2 主main线程第45次循环3 主main线程第45次循环4 主main线程第45次循环5 主main线程第45次循环6 主main线程第45次循环7 主main线程第45次循环8 主main线程第45次循环9 主main线程第45次循环10 主main线程第45次循环11 主main线程第45次循环12 主main线程第45次循环13 主main线程第45次循环14 主main线程第45次循环15 主main线程第45次循环16 主main线程第45次循环17 主main线程第45次循环18 主main线程第45次循环19 主main线程第45次循环20 主main线程第45次循环21 主main线程第45次循环22 主main线程第45次循环23 主main线程第45次循环24 主main线程第45次循环25 主main线程第45次循环26 主main线程第45次循环27 主main线程第45次循环28 主main线程第45次循环29 主main线程第45次循环30 主main线程第45次循环31 主main线程第45次循环32 主main线程第45次循环33 主main线程第45次循环34 主main线程第45次循环35 主main线程第45次循环36

主main线程第45次循环37 主main线程第45次循环38 主main线程第45次循环39 主main线程第45次循环40 主main线程第45次循环41 主main线程第45次循环42 主main线程第45次循环43 主main线程第45次循环44 主main线程第45次循环45 主main线程第45次循环46 主main线程第45次循环47 主main线程第45次循环48 主main线程第45次循环49 主main线程第45次循环50 主main线程第45次循环51 主main线程第45次循环52 主main线程第45次循环53 主main线程第45次循环54 主main线程第45次循环55 主main线程第45次循环56 主main线程第45次循环57 主main线程第45次循环58 主main线程第45次循环59 主main线程第45次循环60 主main线程第45次循环61 主main线程第45次循环62 主main线程第45次循环63 主main线程第45次循环64 主main线程第45次循环65 主main线程第45次循环66 主main线程第45次循环67 主main线程第45次循环68 主main线程第45次循环69 主main线程第45次循环70 主main线程第45次循环71 主main线程第45次循环72 主main线程第45次循环73 主main线程第45次循环74 主main线程第45次循环75 主main线程第45次循环76 主main线程第45次循环77 主main线程第45次循环78 主main线程第45次循环79 主main线程第45次循环80 主main线程第45次循环81 主main线程第45次循环82 主main线程第45次循环83 主main线程第45次循环84 主main线程第45次循环85 主main线程第45次循环86 主main线程第45次循环87 主main线程第45次循环88 主main线程第45次循环89 主main线程第45次循环90

主main线程第45次循环91 主main线程第45次循环92 主main线程第45次循环93 主main线程第45次循环94 主main线程第45次循环95 主main线程第45次循环96 主main线程第45次循环97 主main线程第45次循环98 主main线程第45次循环99 子线程第46次循环0 子线程第46次循环1 子线程第46次循环2 子线程第46次循环3 子线程第46次循环4 子线程第46次循环5 子线程第46次循环6 子线程第46次循环7 子线程第46次循环8 子线程第46次循环9 主main线程第46次循环0 主main线程第46次循环1 主main线程第46次循环2 主main线程第46次循环3 主main线程第46次循环4 主main线程第46次循环5 主main线程第46次循环6 主main线程第46次循环7 主main线程第46次循环8 主main线程第46次循环9 主main线程第46次循环10 主main线程第46次循环11 主main线程第46次循环12 主main线程第46次循环13 主main线程第46次循环14 主main线程第46次循环15 主main线程第46次循环16 主main线程第46次循环17 主main线程第46次循环18 主main线程第46次循环19 主main线程第46次循环20 主main线程第46次循环21 主main线程第46次循环22 主main线程第46次循环23 主main线程第46次循环24 主main线程第46次循环25 主main线程第46次循环26 主main线程第46次循环27 主main线程第46次循环28 主main线程第46次循环29 主main线程第46次循环30 主main线程第46次循环31 主main线程第46次循环32 主main线程第46次循环33 主main线程第46次循环34

主main线程第46次循环35 主main线程第46次循环36 主main线程第46次循环37 主main线程第46次循环38 主main线程第46次循环39 主main线程第46次循环40 主main线程第46次循环41 主main线程第46次循环42 主main线程第46次循环43 主main线程第46次循环44 主main线程第46次循环45 主main线程第46次循环46 主main线程第46次循环47 主main线程第46次循环48 主main线程第46次循环49 主main线程第46次循环50 主main线程第46次循环51 主main线程第46次循环52 主main线程第46次循环53 主main线程第46次循环54 主main线程第46次循环55 主main线程第46次循环56 主main线程第46次循环57 主main线程第46次循环58 主main线程第46次循环59 主main线程第46次循环60 主main线程第46次循环61 主main线程第46次循环62 主main线程第46次循环63 主main线程第46次循环64 主main线程第46次循环65 主main线程第46次循环66 主main线程第46次循环67 主main线程第46次循环68 主main线程第46次循环69 主main线程第46次循环70 主main线程第46次循环71 主main线程第46次循环72 主main线程第46次循环73 主main线程第46次循环74 主main线程第46次循环75 主main线程第46次循环76 主main线程第46次循环77 主main线程第46次循环78 主main线程第46次循环79 主main线程第46次循环80 主main线程第46次循环81 主main线程第46次循环82 主main线程第46次循环83 主main线程第46次循环84 主main线程第46次循环85 主main线程第46次循环86 主main线程第46次循环87 主main线程第46次循环88

主main线程第46次循环89 主main线程第46次循环90 主main线程第46次循环91 主main线程第46次循环92 主main线程第46次循环93 主main线程第46次循环94 主main线程第46次循环95 主main线程第46次循环96 主main线程第46次循环97 主main线程第46次循环98 主main线程第46次循环99 子线程第47次循环0 子线程第47次循环1 子线程第47次循环2 子线程第47次循环3 子线程第47次循环4 子线程第47次循环5 子线程第47次循环6 子线程第47次循环7 子线程第47次循环8 子线程第47次循环9 主main线程第47次循环0 主main线程第47次循环1 主main线程第47次循环2 主main线程第47次循环3 主main线程第47次循环4 主main线程第47次循环5 主main线程第47次循环6 主main线程第47次循环7 主main线程第47次循环8 主main线程第47次循环9 主main线程第47次循环10 主main线程第47次循环11 主main线程第47次循环12 主main线程第47次循环13 主main线程第47次循环14 主main线程第47次循环15 主main线程第47次循环16 主main线程第47次循环17 主main线程第47次循环18 主main线程第47次循环19 主main线程第47次循环20 主main线程第47次循环21 主main线程第47次循环22 主main线程第47次循环23 主main线程第47次循环24 主main线程第47次循环25 主main线程第47次循环26 主main线程第47次循环27 主main线程第47次循环28 主main线程第47次循环29 主main线程第47次循环30 主main线程第47次循环31 主main线程第47次循环32

主main线程第47次循环33 主main线程第47次循环34 主main线程第47次循环35 主main线程第47次循环36 主main线程第47次循环37 主main线程第47次循环38 主main线程第47次循环39 主main线程第47次循环40 主main线程第47次循环41 主main线程第47次循环42 主main线程第47次循环43 主main线程第47次循环44 主main线程第47次循环45 主main线程第47次循环46 主main线程第47次循环47 主main线程第47次循环48 主main线程第47次循环49 主main线程第47次循环50 主main线程第47次循环51 主main线程第47次循环52 主main线程第47次循环53 主main线程第47次循环54 主main线程第47次循环55 主main线程第47次循环56 主main线程第47次循环57 主main线程第47次循环58 主main线程第47次循环59 主main线程第47次循环60 主main线程第47次循环61 主main线程第47次循环62 主main线程第47次循环63 主main线程第47次循环64 主main线程第47次循环65 主main线程第47次循环66 主main线程第47次循环67 主main线程第47次循环68 主main线程第47次循环69 主main线程第47次循环70 主main线程第47次循环71 主main线程第47次循环72 主main线程第47次循环73 主main线程第47次循环74 主main线程第47次循环75 主main线程第47次循环76 主main线程第47次循环77 主main线程第47次循环78 主main线程第47次循环79 主main线程第47次循环80 主main线程第47次循环81 主main线程第47次循环82 主main线程第47次循环83 主main线程第47次循环84 主main线程第47次循环85 主main线程第47次循环86

主main线程第47次循环87 主main线程第47次循环88 主main线程第47次循环89 主main线程第47次循环90 主main线程第47次循环91 主main线程第47次循环92 主main线程第47次循环93 主main线程第47次循环94 主main线程第47次循环95 主main线程第47次循环96 主main线程第47次循环97 主main线程第47次循环98 主main线程第47次循环99 子线程第48次循环0 子线程第48次循环1 子线程第48次循环2 子线程第48次循环3 子线程第48次循环4 子线程第48次循环5 子线程第48次循环6 子线程第48次循环7 子线程第48次循环8 子线程第48次循环9 主main线程第48次循环0 主main线程第48次循环1 主main线程第48次循环2 主main线程第48次循环3 主main线程第48次循环4 主main线程第48次循环5 主main线程第48次循环6 主main线程第48次循环7 主main线程第48次循环8 主main线程第48次循环9 主main线程第48次循环10 主main线程第48次循环11 主main线程第48次循环12 主main线程第48次循环13 主main线程第48次循环14 主main线程第48次循环15 主main线程第48次循环16 主main线程第48次循环17 主main线程第48次循环18 主main线程第48次循环19 主main线程第48次循环20 主main线程第48次循环21 主main线程第48次循环22 主main线程第48次循环23 主main线程第48次循环24 主main线程第48次循环25 主main线程第48次循环26 主main线程第48次循环27 主main线程第48次循环28 主main线程第48次循环29 主main线程第48次循环30

主main线程第48次循环31 主main线程第48次循环32 主main线程第48次循环33 主main线程第48次循环34 主main线程第48次循环35 主main线程第48次循环36 主main线程第48次循环37 主main线程第48次循环38 主main线程第48次循环39 主main线程第48次循环40 主main线程第48次循环41 主main线程第48次循环42 主main线程第48次循环43 主main线程第48次循环44 主main线程第48次循环45 主main线程第48次循环46 主main线程第48次循环47 主main线程第48次循环48 主main线程第48次循环49 主main线程第48次循环50 主main线程第48次循环51 主main线程第48次循环52 主main线程第48次循环53 主main线程第48次循环54 主main线程第48次循环55 主main线程第48次循环56 主main线程第48次循环57 主main线程第48次循环58 主main线程第48次循环59 主main线程第48次循环60 主main线程第48次循环61 主main线程第48次循环62 主main线程第48次循环63 主main线程第48次循环64 主main线程第48次循环65 主main线程第48次循环66 主main线程第48次循环67 主main线程第48次循环68 主main线程第48次循环69 主main线程第48次循环70 主main线程第48次循环71 主main线程第48次循环72 主main线程第48次循环73 主main线程第48次循环74 主main线程第48次循环75 主main线程第48次循环76 主main线程第48次循环77 主main线程第48次循环78 主main线程第48次循环79 主main线程第48次循环80 主main线程第48次循环81 主main线程第48次循环82 主main线程第48次循环83 主main线程第48次循环84

主main线程第48次循环85 主main线程第48次循环86 主main线程第48次循环87 主main线程第48次循环88 主main线程第48次循环89 主main线程第48次循环90 主main线程第48次循环91 主main线程第48次循环92 主main线程第48次循环93 主main线程第48次循环94 主main线程第48次循环95 主main线程第48次循环96 主main线程第48次循环97 主main线程第48次循环98 主main线程第48次循环99 子线程第49次循环0 子线程第49次循环1 子线程第49次循环2 子线程第49次循环3 子线程第49次循环4 子线程第49次循环5 子线程第49次循环6 子线程第49次循环7 子线程第49次循环8 子线程第49次循环9 主main线程第49次循环0 主main线程第49次循环1 主main线程第49次循环2 主main线程第49次循环3 主main线程第49次循环4 主main线程第49次循环5 主main线程第49次循环6 主main线程第49次循环7 主main线程第49次循环8 主main线程第49次循环9 主main线程第49次循环10 主main线程第49次循环11 主main线程第49次循环12 主main线程第49次循环13 主main线程第49次循环14 主main线程第49次循环15 主main线程第49次循环16 主main线程第49次循环17 主main线程第49次循环18 主main线程第49次循环19 主main线程第49次循环20 主main线程第49次循环21 主main线程第49次循环22 主main线程第49次循环23 主main线程第49次循环24 主main线程第49次循环25 主main线程第49次循环26 主main线程第49次循环27 主main线程第49次循环28

主main线程第49次循环29 主main线程第49次循环30 主main线程第49次循环31 主main线程第49次循环32 主main线程第49次循环33 主main线程第49次循环34 主main线程第49次循环35 主main线程第49次循环36 主main线程第49次循环37 主main线程第49次循环38 主main线程第49次循环39 主main线程第49次循环40 主main线程第49次循环41 主main线程第49次循环42 主main线程第49次循环43 主main线程第49次循环44 主main线程第49次循环45 主main线程第49次循环46 主main线程第49次循环47 主main线程第49次循环48 主main线程第49次循环49 主main线程第49次循环50 主main线程第49次循环51 主main线程第49次循环52 主main线程第49次循环53 主main线程第49次循环54 主main线程第49次循环55 主main线程第49次循环56 主main线程第49次循环57 主main线程第49次循环58 主main线程第49次循环59 主main线程第49次循环60 主main线程第49次循环61 主main线程第49次循环62 主main线程第49次循环63 主main线程第49次循环64 主main线程第49次循环65 主main线程第49次循环66 主main线程第49次循环67 主main线程第49次循环68 主main线程第49次循环69 主main线程第49次循环70 主main线程第49次循环71 主main线程第49次循环72 主main线程第49次循环73 主main线程第49次循环74 主main线程第49次循环75 主main线程第49次循环76 主main线程第49次循环77 主main线程第49次循环78 主main线程第49次循环79 主main线程第49次循环80 主main线程第49次循环81 主main线程第49次循环82

主main线程第49次循环83 主main线程第49次循环84 主main线程第49次循环85 主main线程第49次循环86 主main线程第49次循环87 主main线程第49次循环88 主main线程第49次循环89 主main线程第49次循环90 主main线程第49次循环91 主main线程第49次循环92 主main线程第49次循环93 主main线程第49次循环94 主main线程第49次循环95 主main线程第49次循环96 主main线程第49次循环97 主main线程第49次循环98 主main线程第49次循环99

Process finished with exit code 0